#### МІНІСТЕРСТВО ОСВІТИ І НАУКИ УКРАЇНИ НАЦІОНАЛЬНИЙ АВІАЦІЙНИЙ УНІВЕРСИТЕТ ФАКУЛЬТЕТ МІЖНАРОДНИХ ВІДНОСИН КАФЕДРА КОМП'ЮТЕРНИХ МУЛЬТИМЕДІЙНИХ ТЕХНОЛОГІЙ

ДОПУСТИТИ ДО ЗАХИСТУ Завідувач випускової кафедри \_\_\_\_\_\_\_\_\_\_\_\_\_\_ С.М. Лобода  $\overline{\begin{array}{ccc} \hline \hline \hline \hline \hline \hline \end{array}}$  2022 p.

# **КВАЛІФІКАЦІЙНА РОБОТА**

# **(ПОЯСНЮВАЛЬНА ЗАПИСКА)**

ВИПУСКНИКА ОСВІТНЬОГО СТУПЕНЯ БАКАЛАВРА

# ЗА СПЕЦІАЛЬНІСТЮ 186 «ВИДАВНИЦТВО ТА ПОЛІГРАФІЯ»

#### **Тема: «Макет серії плакатів для Державного музею авіації»**

Виконавець студент групи ВП-415 Житник Ігор Русланович (студент, група, прізвище, ім'я, по батькові)

Керівник <u>Гавилия к.п.н., доцент Матвійчук-Юдіна Олена Василівна</u> (науковий ступінь, вчене звання, прізвище, ім'я, по батькові)

Нормоконтролер: \_\_\_\_\_\_\_\_\_\_\_\_\_\_\_\_ Гальченко С.М.

 $(ni$ лис)

КИЇВ 2022

#### НАЦІОНАЛЬНИЙ АВІАЦІЙНИЙ УНІВЕРСИТЕТ

Факультет міжнародних відносин

Кафедра комп'ютерних мультимедійних технологій

Напрям (спеціальність, спеціалізація<u>) 186 «Видавництво та поліграфія»</u>

(шифр, найменування)

 ЗАТВЕРДЖУЮ Завідувач кафедри С.М. Лобода  $\kappa$   $\gg$  2022 p.

#### **ЗАВДАННЯ на виконання кваліфікаційної роботи** Житника Ігора Руслановича (П.І.Б. випускника)

1. Тема роботи «Макет серії плакатів для Державного музею авіації» затверджена наказом ректора від «19» квітня 2022 р. № 402/ст.

2. Термін виконання роботи (проєкту): з 16.05.2022 р. по 19.06.2022 р.

3. Вихідні дані до роботи (проєкту): теоретичні відомості, текстовий та графічний матеріал для створення макетів, матеріали для створення *QR*-кодів.

4. Зміст пояснювальної записки: Теоретичні засади для створення плакатної продукції. Особливості оформлення та етапи створення авіаційних плакатів. Практична реалізація макету серії плакатів для Державного музею авіації.

5. Перелік обов'язкового ілюстративного матеріалу: рисунки, макет, презентаційний матеріал.

# 6. Календарний план-графік

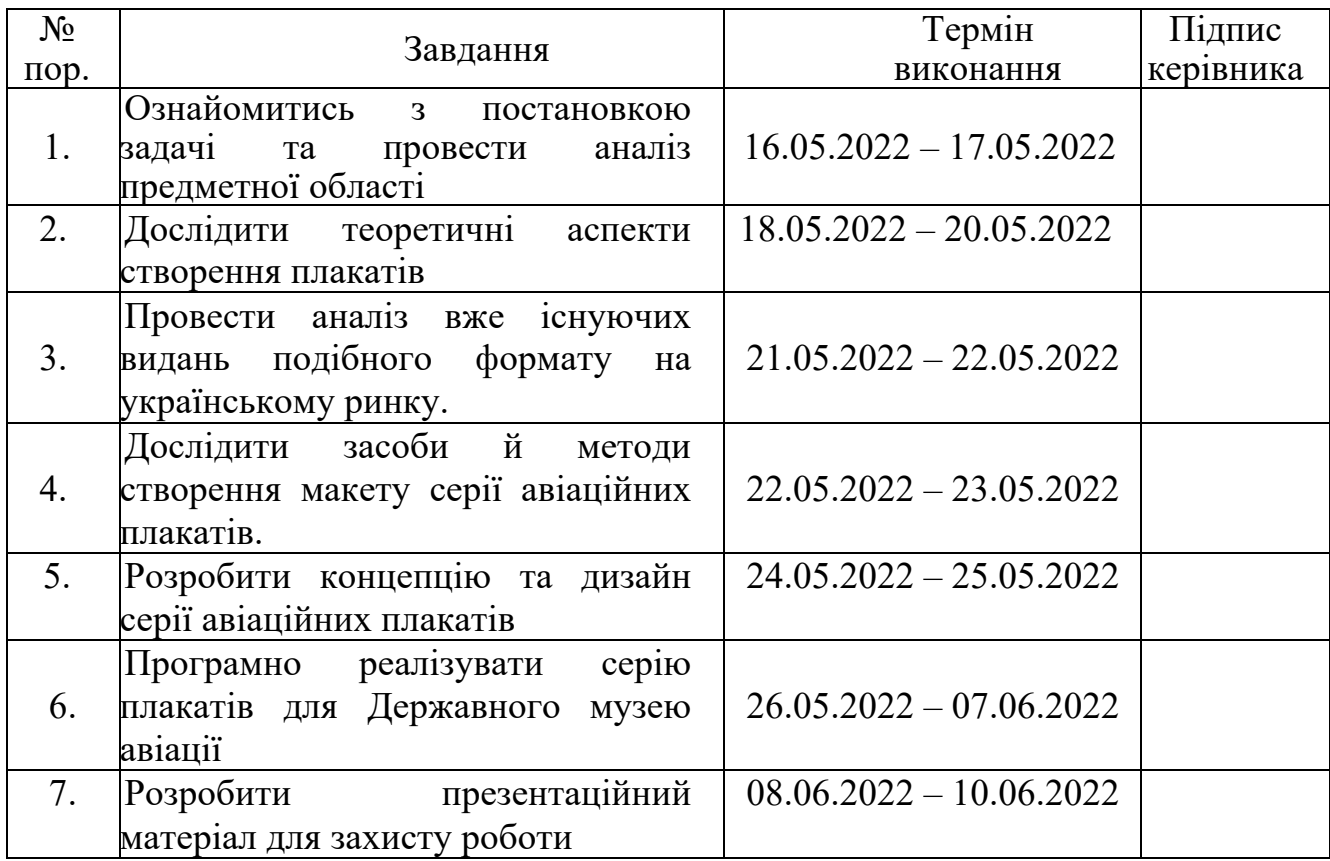

7. Дата видачі завдання: «16» травня 2022 р.

Керівник кваліфікаційної роботи и повести по тата в Матвійчук-Юдіна О.В. (підпис керівника) (П.І.Б.) Завдання прийняв до виконання <u>Китник I.P.</u> (підпис випускника) Житник I.P.

(підпис випускника)

#### **РЕФЕРАТ**

Пояснювальна записка до кваліфікаційної роботи «Макет серії плакатів для Державного музею авіації»: 70 с., 47 рис., 8 додатків, 37 літературних джерел.

СЕРІЯ ПЛАКАТНИХ ВИДАНЬ, РЕКЛАМНА ПРОДУКЦІЯ, ADOBE ILLUSTRATOR, ЦИФРОВИЙ ДРУК

**Об'єкт проектування** – плакатна друкована продукція.

**Предмет проектування** – макет серії плакатних видань.

**Мета проектування** – полягає у проектуванні та розробці макету серії плакатів Державного музею авіації.

**Наукова новизна** – створення концепції та розробка серії плакатів Державного музею авіації.

**Практичне значення одержаних результатів** стануть корисними для адміністрації Державного музею авіації.

# **3MICT**

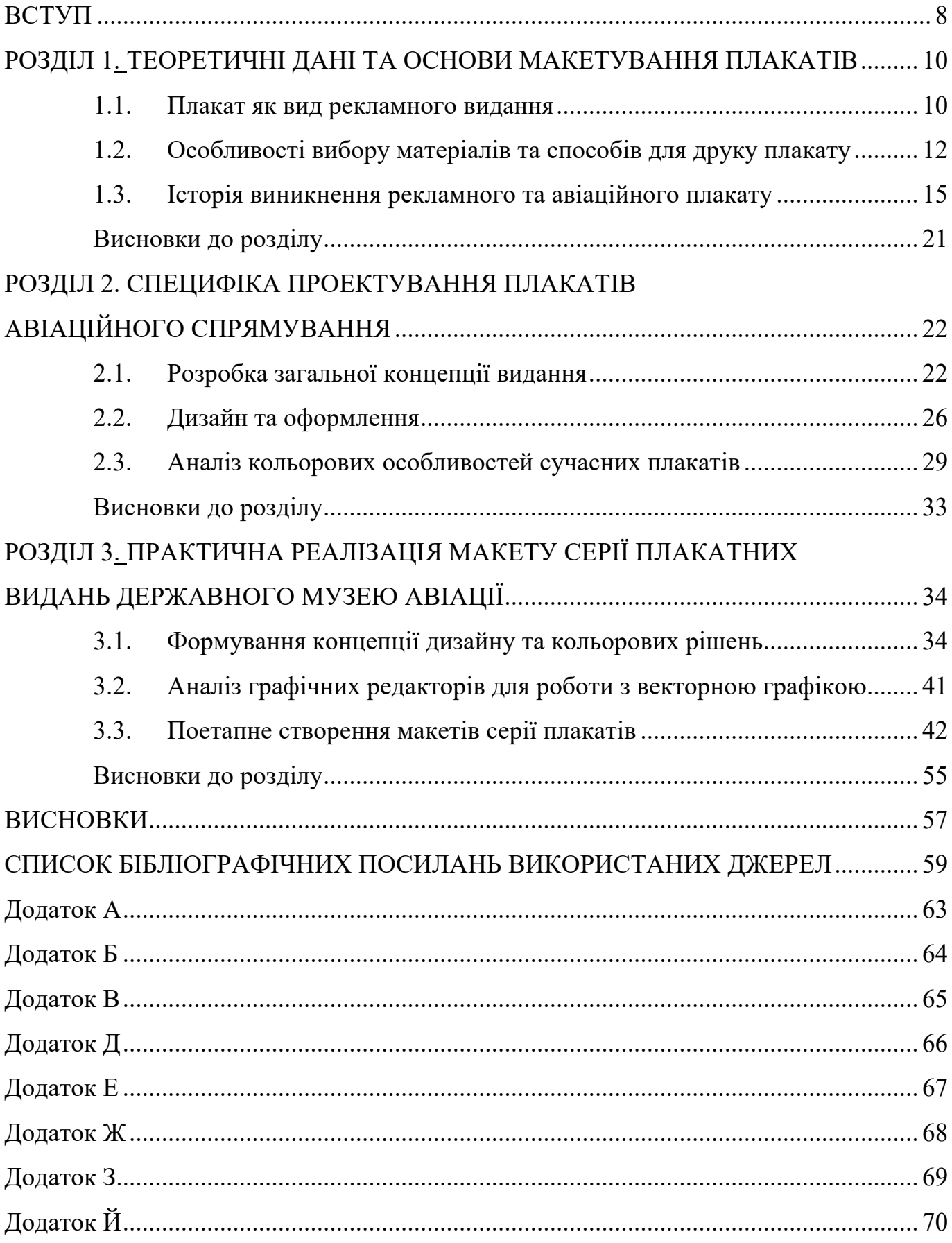

#### **ПЕРЕЛІК УМОВНИХ ПОЗНАЧЕНЬ, СКОРОЧЕНЬ, ТЕРМІНІВ**

*Adobe Illustrator* – професійний графічний редактор для створення та редагування векторної графіки від компанії *Adobe Systems*.

**Рекламна продукція** – це рекламні матеріали, створені з метою залучення уваги потенційних клієнтів до певної події, збереження в їх пам'яті назви і логотипу вашої компанії, утримання існуючих та залучення до вашої компанії нових клієнтів

**Додрукарська підготовка** – процес виготовлення електронних макетів поліграфічних виробів з використанням настільних видавничих систем.

**Графічний редактор** – прикладна програма (або пакет програм), що дозволяє її користувачеві створювати і редагувати зображення на екрані комп'ютера і зберігати їх в графічних форматах файлів, наприклад, *JPEG, PNG, GIF, TIFF*.

**Текстовий редактор** – комп'ютерна програма-застосунок, призначена для створення й зміни текстових файлів (вставки, видалення та копіювання тексту, заміни змісту, сортування рядків), а також їх перегляду на моніторі, виводу на друк, пошуку фрагментів тексту тощо.

**Ілюстрація** – будь-яке графічне зображення: креслення, малюнок, фотознімок, репродукція з картини і т.п., що є складовою частиною каталогу і сприяє розкриттю його змісту.

**Шрифт** – комплект знаків, необхідний для відтворення тексту на будь-якій мові.

**Верстка** – це процес компонування текстових і графічних об'єктів для створення сторінок видання відповідно до принципів дизайну та технічних вимог.

**Макетування** – це створення графічного документу, сукупності ескізів та шаблонів оформлення сторінок видання, починаючи з обкладинки.

**Оригінал-макет** – оригінал, кожна сторінка якого ідентична відпові сторінці майбутнього друкованого виробу.

**Офсетний друк** – спосіб друку, при якому барвисте зображення з плоскою друкованої форми передається на папір за допомогою проміжного офсетного

6

циліндра покритого еластичною гумовотканинною пластиною (на нього переноситься фарба з друкуючих елементів друкарської форми, а з нього вже на запечатуваний матеріал).

**Цифровий друк** – технологія отримання відбитків в друкованій машині з використанням змінної друкарської форми. При кожному циклі друку форма формується заново під управлінням комп'ютера друкарської машини. Такий спосіб друку дозволяє друкувати кожен лист з різним «зображенням» або іншими словами дозволяє друкувати персоналізовану текстову і графічну інформацію. Основне застосування цифрових машин – оперативний друк малотиражних рекламних і комерційних видань та друк персоналізованої продукції.

#### **ВСТУП**

**Актуальність теми.** У сучасному світі велику роль відіграє графічне представлення інформації в різних сферах життєдіяльності суспільстві, що є суттєвим чинником функцій видавничої продукції. На даний момент завдяки наглядній інформації, на кшталт ілюстрації, створюється реклама, сайти, мультфільми, видання, тощо. Плакатне видання не стало виключенням, оскільки яскраво представлена наглядна, графічна інформація, яка є головної рисою виокремлення даного виду серед існуючої видавничо-поліграфічної продукції. Уміння створити плакат, який зможе виконати усі завдання і функції такого виду видавничої продукції, є досить складною задачею для як дизайнера, так і споживача.

Метою кваліфікаційної роботи є створення макету серії плакатів в графічній реалізації візуального представлення інформації авіаційного спрямування.

В ході кваліфікаційної роботи було розроблено макет серії плакатів для Державного музею авіації. Даного роду видання, як плакат - є яскравим представником рекламного видання, оскільки служить засобом для приваблення відвідувачів музею. Таким чином завдяки основній функції плакату даної видавничій продукції можна підвищити не тільки актуальність відвідування музею, а й популяризації авіаційної галузі, зокрема, вивчення історії авіації України.

Серія плакатних видань Державного музею авіації є неперіодичним виданням формату А3, у кількості 8 плакатів. Для тексту на плакатах було обрано сімейство шрифту *Franklin* – це сімейство є безкоштовним для використання.

Для створення макету серії плакатних видань було використано таке програмне забезпечення як *Adobe Illustrator CC*.

Кожний макет плакату є унікальним за дизайном, має різну палітру кольорів, що підібрана власноруч. Оскільки кожний плакат має матричний штриховий код технології QR, скануючи який людина переходить на офіційний сайт Державного музею авіації, плакат не містять зайвих елементів у вигляді текстового опису та контактної інформації. І це створює додаткову можливість взаємодії з плакатом.

8

Провівши аналіз формату видання, вимоги до його якості було обрано цифровий вид друку.

**Об'єкт проектування** – плакати, як вид друкованої продукції.

**Предмет проектування** – макет серії авіаційних плакатів.

**Мета проектування** – полягає у формуванні стилю та дизайну макету серії плакатів Державного музею авіації, що орієнтований на потенційних відвідувачів.

#### **Завдання:**

– проаналізувати історичні та сучасні тенденції дизайну плакатів;

– визначити етапи та специфічні особливості процесу проєктування плакатів;

– дослідити міжнародний досвід композиційної побудови плакату;

– розробити дизайн та практично реалізувати графічне представлення макету.

**Методи дослідження** – теоретичні: аналіз, синтез, обґрунтування (для опрацювання теоретичної складової, етапів е, вибору способів створення та програмного забезпечення, етапів проектування), практичні: моделювання (для побудови моделі проектування видання), макетування: для створення макету видання.

**Практичне використання отриманих результатів.** У кваліфікаційній роботі розроблено макет серії плакатів для Державного музею авіації, як варіація унікального стильного дизайну авіаційної тематики.

**Технічні та програмні засоби** – в кваліфікаційній роботі описано процес створення макету серії авіаційних плакатів із застосуванням графічного редактора *Adobe Illustrator.*

#### **РОЗДІЛ 1**

#### **ТЕОРЕТИЧНІ ДАНІ ТА ОСНОВИ МАКЕТУВАННЯ ПЛАКАТІВ**

#### **1.1. Плакат як вид рекламного видання**

Плакат – це певний інструмент комунікації, який відрізняється від інших каналів чи новинних засобів своїми характеристиками та змістом. Наглядна видавнича продукція, як плакат спрямований на такі функції, як рекламу, агітацію, анонс, тощо. Також даний вид продукції називають постерами або афішами, що кріпляться на стінах, стендах, будівлях та на спеціально відведених місцях. Чітка риса даного виду видань відображається у зображеннях, що супроводжується невеликим текстом або коротким слоганом.

Рекламний плакат є влучним інструментом для розповсюдження інформації. Оскільки сучасний ринок має високий рівень конкуренції і уся продукція має потребу привернути увагу покупця, рекламний плакат оформлений за усіма законами композиції дизайну, стає вагомим чинником конкретної боротьби за споживача. Проте, для того, щоб донести до покупця інформацію про нові товари та послуги, плакат повинен бути мінімалістичним, акцентованим на головне, привертати увагу потенційного споживача.

Плакат, який створений за усіма умовами та правильно підібраними елементами дизайну, може призвести до зростання попиту на продукцію та послуги, успіх бізнесу, або запобігти спаду продажів. Якщо економічних змін у діяльності організації не відбувається, створений рекламний плакат не є неефективним. Таким чином – плакат є одним із інструментів комунікації зі споживачем. Його прямим призначенням є функція розповсюдження інформації про товар серед великої аудиторії.

Оскільки за допомогою плакату можна донести різного роду інформацію, основною функцією якої є агітація, анонс, реклама, інструктаж, стає питання композиції, перспективи зображення, кольору, тощо. Завдяки психологічновізуальному сприйняттю, загальному стилю, кольорам, інформаційно-шрифтовому наповненню, в плакаті можна втілити яскравий образ людини, події, заходу, послуги тощо. Таким чином, використовуючи весь інструментарій дизайнера-видавця, навички, потрібно зробити даний вид видавничої продукції запам'ятовуваним, яскравим, який буде зосереджувати увагу глядача та змушувати ознайомитись з представленою інформацією.

Плакати займають особливе місце у поліграфії через те, що плакат з якісним за композицією та кольором дизайном, завжди знайде свою аудиторію та приверне увагу до предмету реклами плакату, а саме цю мету переслідують автори плакатних видань. Виходячи з цього можна зробити висновок, що плакат є важливою частиною для заохочення споживача, тобто рекламного процесу.

Для створення масового попиту на бренди, товари та послуги використовується зовнішня реклама. Вона представляє собою будь-яку графічну, текстову, або іншу рекламну інформацію, яку розміщують на спеціально відведених місцях. Зазвичай з метою створення зовнішньої реклами використовують плакати.

Плакат вважається більш всього соціальною, ніж рекламною видавничополіграфчною продукцією [1], його розміщують у публічних та популярних місцях, де збирається велика кількість людей. Звісно, плакати втілюють не тільки функцію соціальної та комерційного реклами, а й декоративну. Прикладом може слугувати оформлення, використовуючи яскравий образотворчих видів мистецтв, дизайнерські, архітектурні роботи, тощо.

Рекламний плакат виконує наступні функції:

– соціальну;

– рекламну;

– агітаційну;

– конструктивну:

– інформаційну, тощо

Зовнішня реклама буде вважатися успішною тоді, коли буде мати велику кількість уваги за короткий проміжок часу. Таким чином потенційний клієнт може дізнатися про рекламований бренд, товар або послугу.

Плакат став найкращим способом викликати попит до свого бренду, товару, заходу, події або послуги, адже плакат відіграє важливу роль як у соціальній сфері так і в рекламі. Наразі плакат є найпопулярнішим видом графічного мистецтва.

Перші плакатні видання мали вигляд гравюри. Зазвичай їх створення надавали професійним митцям. А на сьогоднішній день поліграфія дозволяє автоматизувати створення рекламної продукції, але якісний плакат досі можна сприймати за мистецтво.

Сучасний інформаційний і друкований світовий простір наповнений великою кількістю різних видів плакатів, кожний з яких має на меті донести різну інформацію. Наприклад, *інформаційно-рекламні* плакати вважаються найбільш популярними, адже вони дозволяють побачити інформацію про товари, послуги, бренди, навіть якщо не мають текстової складової. Такі плакати, зазвичай, розміщують в місцях великого зібрання людей.

Досвідчені фахівці рекламно-видавничої справи досліджують, що для проведення якісної рекламної компанії треба використовувати плакатне видання. Це видання має можливість швидко донести до глядача іміджеву або інформаційну рекламу. Такі плакати можуть бути повнокольоровими або чорно-білими, та можуть бути надруковані на матовому або глянцевому папері.

В порівнянні з іншими друкованими засобами масової інформації, плакати мають більш тривалий термін зберігання і цілодобовий доступ. У доцільно обраному місці, плакат може залишитися на довгий строк, залежно від своєчасності повідомлення. Ще одним вагомим позитивним моментом такого рекламного видання, є доступ для споживача у будь-який час.

#### **1.2. Особливості вибору матеріалів та способів для друку плакату**

Існує багато матеріалів для друку рекламних плакатних видань, кожний з яких використовується в окремому випадку з конкретними цілями.

Традиційно за стандартом видань такого типу і форми виготовляються у великих форматах, починаючи від А3.

Друк плакатів, зазвичай, виконується двома способами: цифровим та офсетним способом. Який спосіб обирати залежить виключно від формату та тиражу продукції. Цифровий вид друку використовують при маленькому тиражі, а офсетний використовують при створенні більш ніж п'ятисот одиниць однакових плакатів. У випадку офсетного друку потребується заздалегідь налаштувати машину [4].

Найчастіше матеріалом для різноманітного друку обирають папір. Цей матеріал користується популярністю через те, що має багато типів за матеріальною складовою. У порівнянні з іншими матеріалами папір є дешевим варіантом.

Паперові плакати, зазвичай, дуже легкі – через це їх зручно транспортувати у великій кількості, але також їх легко пошкодити.

Популярним матеріалом для друку рекламних плакатів - є полотно. Цей матеріал, зазвичай, дорожчий за друк на папері. Полотно – це не стійке до впливу зовнішніх факторів, тому воно не підходить для використання зовні. Оскільки не стійкий до подряпин, це матеріал є дуже легким. Недоліком є те, що під час транспортування його поверхню легко пошкодити. Його краще використовувати для друку плакатів, які будуть розміщені в приміщенні – там такий плакат буде найбільш ефективним.

Для друку плакатних видань великих розмірів використовують широкоформатний друк, для нього знадобиться спеціальне обладнання [3]. За основу обирають різні типи паперу, такі як:

– матовий папір;

– полотно;

– фотопапір;

– бекліт;

– сітіпапір;

– глянцевий папір;

– банерна тканина;

– калька;

– самоклеюча плівка;

Прикладом використання даних матеріалів можна привести наступне:

*Сітіпапір* використовують за потребою створити внутрішнє та зовнішнє підсвічування. При бажанні розмістити плакат на будь-якій вітрині використовують самоклеючу плівку. Для створення стійкості до погодних умов використовують банерну тканину. Фотопапір використовують для отримання зображень високого розширення.

Плакати виготовлені з високоякісного фіксованого паперу. Це спеціальний плакатний папір, який завдяки своїм особливим властивостям ідеально підходить для вологого склеювання в плакатній рекламі. Папір також запобігає показу старих плакатів, які були наклеєні. У вас є вибір між матовим і глянсовим папером для плакатів.

Також використовують покриття УФ-лаком або ламінування для збереження презентабельного вигляду плакату на більший період часу.

Тип обробки плакату також може суттєво вплинути на естетичну цінність та ефективність повідомлення, яке плакат намагається передати.

Ламінування, також відоме як плівкове ламінування, — це склеювання плівкою картону або паперу на всю поверхню. Це можливо з обох сторін, тобто також всередині упаковки. Тому матеріал не підлягає переробці, але надає картону додаткову стійкість і захист від механічних впливів.

Завдяки додатковому шару відбиток зберігається довше, а картон не вбирає вологу. Ламінування може бути оброблено додатковим покриттям, тому воно буває двох видів покриття: матове або глянцеве.

У випадку розміщення рекламного плакатного видання у відкритій місцевості бажаним є використання сольвентних чорнил, які дозволяють зробити зображення більш стійким до взаємодії з водою. Щодо рекламних плакатних видань, що розміщуються всередині приміщення – для них використовують чорнила, що мають водяну основу. Таким чином зображення плакатів отримують додаткову чіткість та насиченість.

14

#### **1.3. Історія виникнення рекламного та авіаційного плакату**

Плакат був однією з перших форм реклами, і почав свій розвиток як засіб комунікації. Плакат вплинув на розвиток типографіки, оскільки був призначений для читання на відстані і вимагав виготовлення шрифту більшого розміру. Таким чином, плакат швидко поширився у всьому світі і став основним продуктом у сфері графічного дизайну. Художники міжнародного типографічного стилю вважали, що плакат є найефективнішим інструментом для розповсюдження інформації.

Історія плакатів сповнена випробувань і страждань. Масова реклама розвинулась із творів мистецтва, включаючи темні години війни та блискучі повернення з мотивами, які, безсумнівно, є культурним надбанням. Навіть плакатна реклама, яка спочатку здається абсолютно банальною, може викликати несподівані емоції.

Не має значення, наскільки художньо чи прагматично оформлені рекламні плакати. Незалежно від того, чи є театральна реклама в 19 столітті, плакати класичних продуктів початку 20 століття чи сучасна реклама продуктів – усі поточні та історичні плакати мають одну мету: поширювати рекламні повідомлення.

Таке видання, як плакат започатковано у давні часи. Найперші версії плакату створені в древньому Єгипті. Єгиптяни використовували їх для пошуку біглих невільників в якості оголошення.

Наступна згадка про використання плакатного видання була знайдена у Древній Греції та Римі. Вони використовували плакати для більш практичних цілей. Плакат цього часу мав істотні зміни зовнішнього вигляду, через те, що культура та мистецтво розвивалися, а використовувався він для оголошень заходів або вигідних торговельних пропозицій.

Кінець п'ятнадцятого століття можна вважати початком створення сучасних плакатів. Саме у цей час вперше було використано плакат у якості рекламного видання. Створений цей плакат був англійським торговцем книгами Батдольдом, за допомогою звичайної фарби та паперу. Плакат рекламував нове видання «Геометрії Евкліда». Нажаль, цей плакат не зберігся.

Через десять років після створення першого плакату Батдольд створив ще один, що рекламував рицарський роман «Прекрасна Мелузіна» (рис. 1.1).

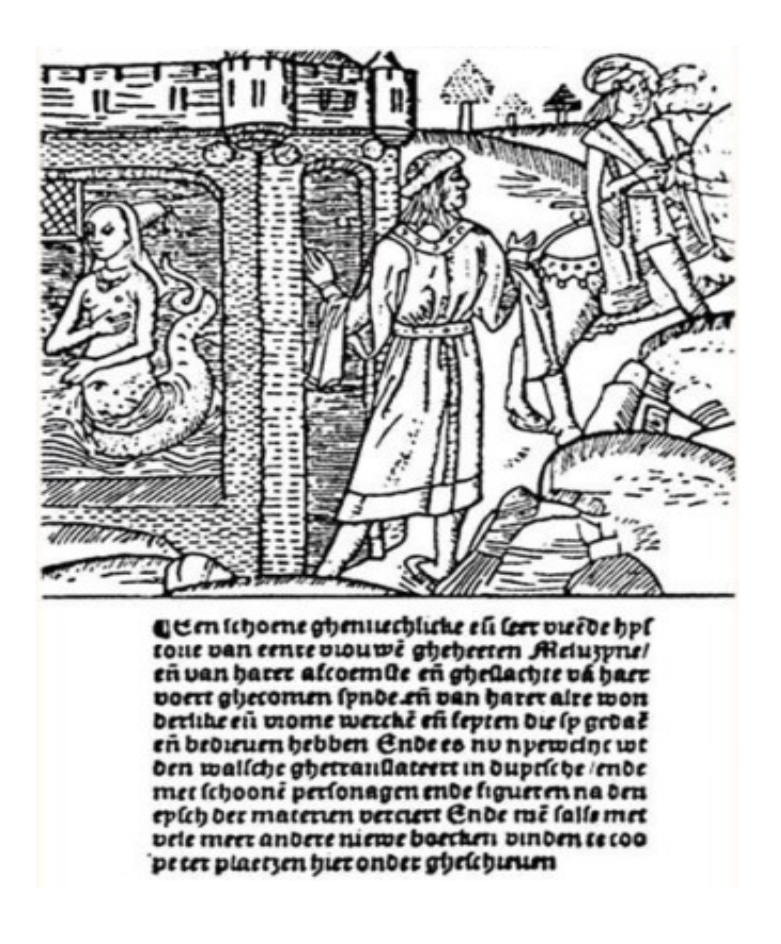

Рис. 1.1. «Прекрасна Мелузіна»

Деякий час після цього прориву плакати з'являлися з меншою частотою. Декілька століть вони не користувалися успіхом, до кінця вісімнадцятого сторіччя.

У 1798 році була винайдена літографія, але для виготовлення плакатів вона була надто повільною і дорогою. Більшість плакатів залишалися простими гравюрами на дереві або металі.

Засновником створення послуги друку плакатів став німецький типограф Алоїс Зенефельдер у 1796 році. Він створив новий спосіб масового друку. Для цього, за допомогою фарби, спеціальний камінь покривали потрібним рисунком. Таким чином стало можливим дешево друкувати плакати великого тиражу, але лише чорною фарбою по білому або кольоровому паперу.

Напочатку дев'ятнадцятого сторіччя у Франції з'явилися літографічні майстри, що займалися створюванням плакатів. Завдяки активізації культурних процесів у Європі тих часів було помітне зростання популярності плакатів.

Наступною технологією, що зіграла величезну роль в історії плакату є хромолітографія. Її започаткував Годфуа Ельман у 1838 році. Ця технологія дала можливість друкувати кольорові плакати.

Пізніше у Парижі було створено літографічне видавництво для створення рекламні плакати, в яких використовувалися яскраві кольори та короткий текст. Засновником цього видавництва був Жюль Шере. На цьому видавництві за декілька років роботи було створено більше тисячі плакатів, кожний з яких був витвором мистецтва. Прикладом такої роботи став рекламний плакат до опери «Орфей у підземному світі» [2] (рис. 1.2).

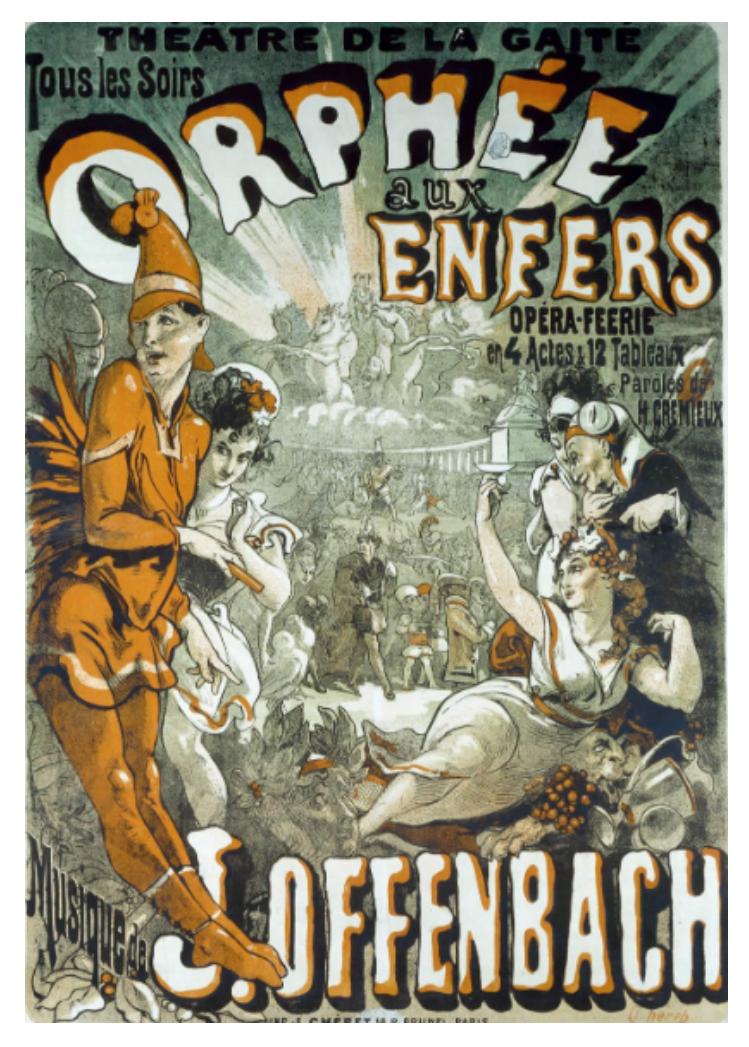

Рис. 1.2. «Орфей у підземному світі»

Більшість робіт художника Жюль Шере були призначені для анонсу концертів, наприклад, у паризькому саду (рис. 1.3). Ця робота є прикладом яскравого рекламного видання [2].

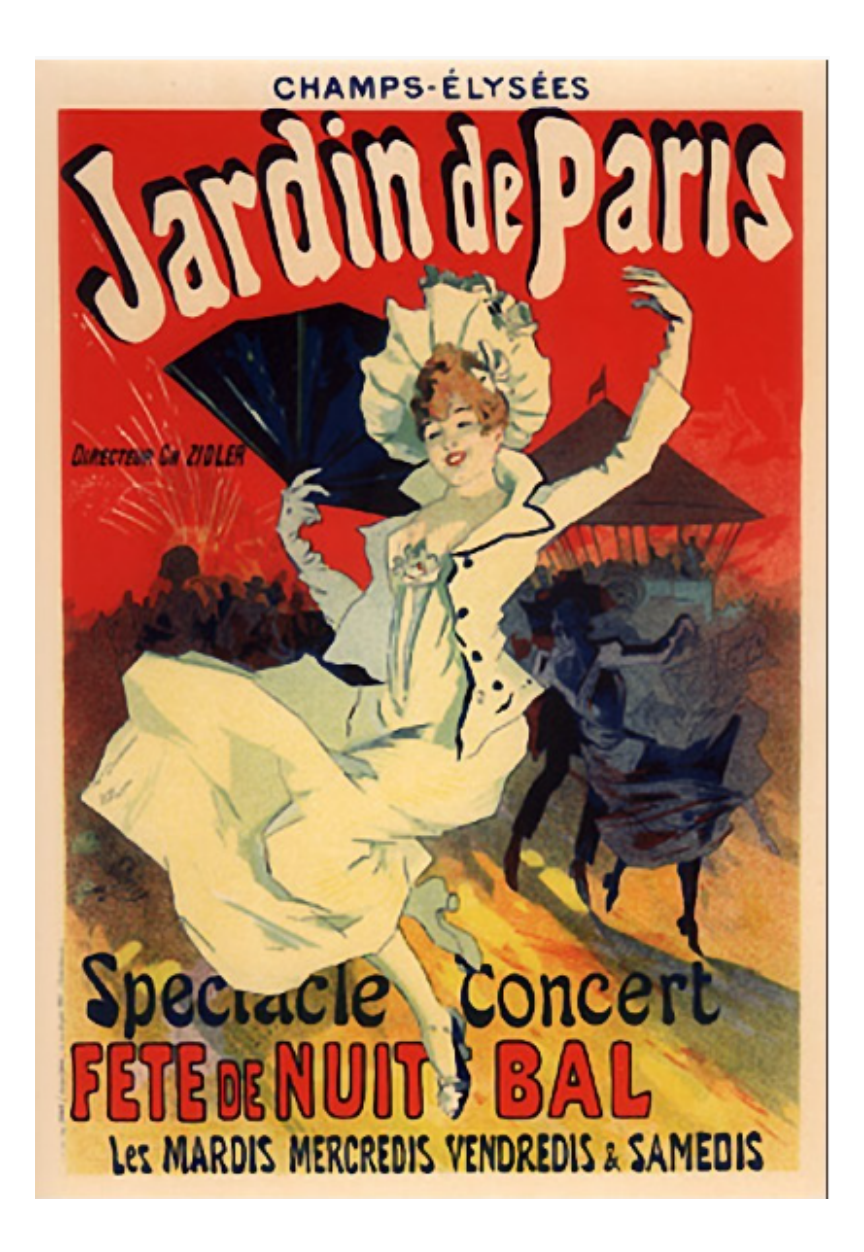

Рис. 1.3. Анонс концерту

У цей же час була розроблена технологія фотохромолітографії. Розробив її австрієць Барон фон Рансонет. Завдяки цій технології створювати великі тиражі кольорових плакатів стало легше та дешевше. Основою цієї технології було застосування фотографії, при якій у створенні плакатів приймало участь лише три кольори (синій, червоний та жовтий).

Зародження авіаційного флоту припадає на початок двадцятого сторіччя. Вже через десять років в містах висіли плакати що рекламували компанії, які виробляли літальні апарати для приваблення спонсорів.

Після першої світової війни була зрозуміла перевага крилатих машин перед іншими видами транспорту. Завдяки цьому влада приділяла велику увагу розвитку льотного флоту та створенню плакатів з авіаційною тематикою.

У 1920-х роках французька авіабудівна компанія *Hanriot* наймає художника Бенжаміна Раб'є для створення рекламного плакату, що демонструє нову модель літака, використовуючи ілюстрацію біплану *Hanriot HD* (рис. 1.4).

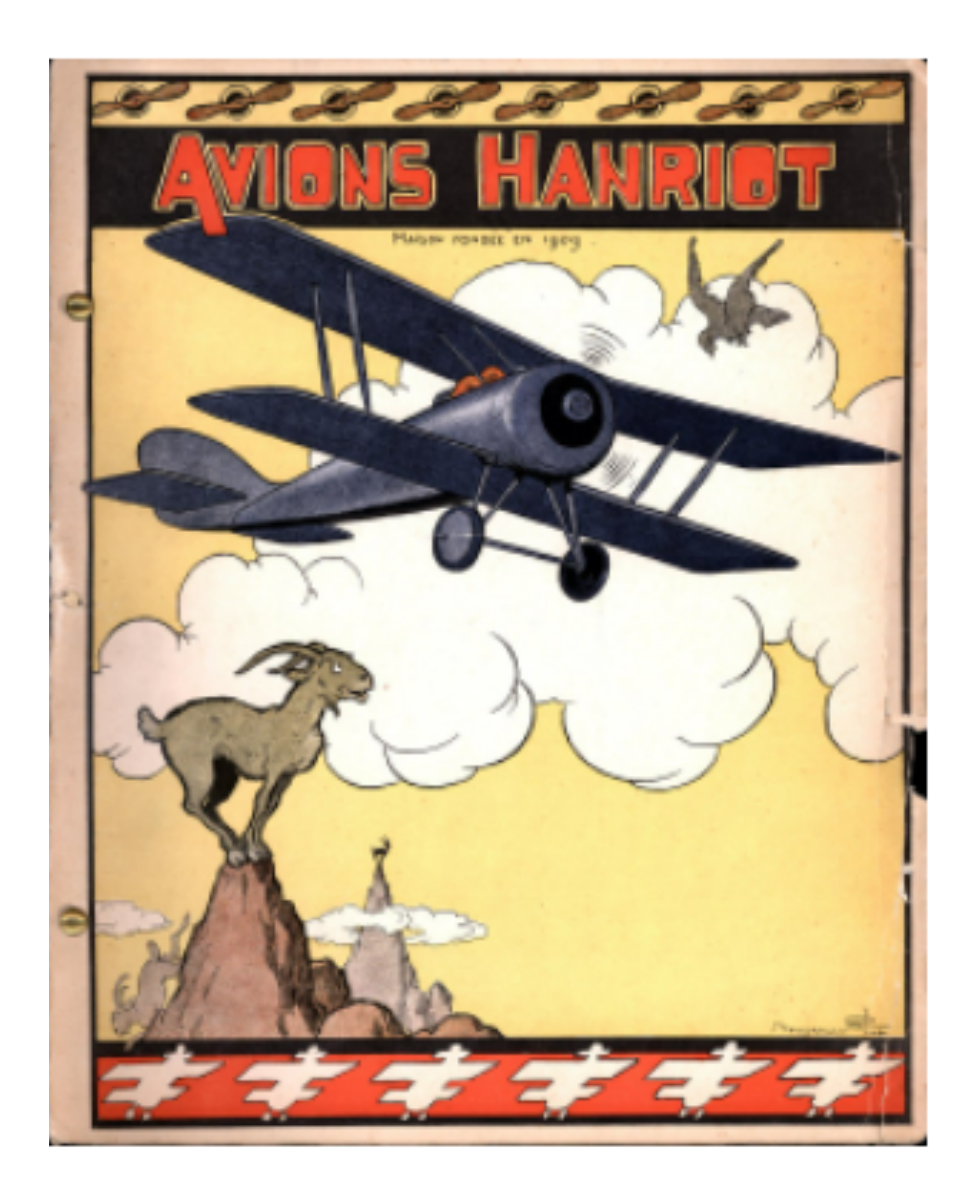

Рис. 1.4. Зображення біплану *Hanriot HD*.

У 1929 році компанія *Crouse-Hinds* випускає плакат з ілюстрацією роботи авіабудівників, що працюють над літаком (рис. 1.5).

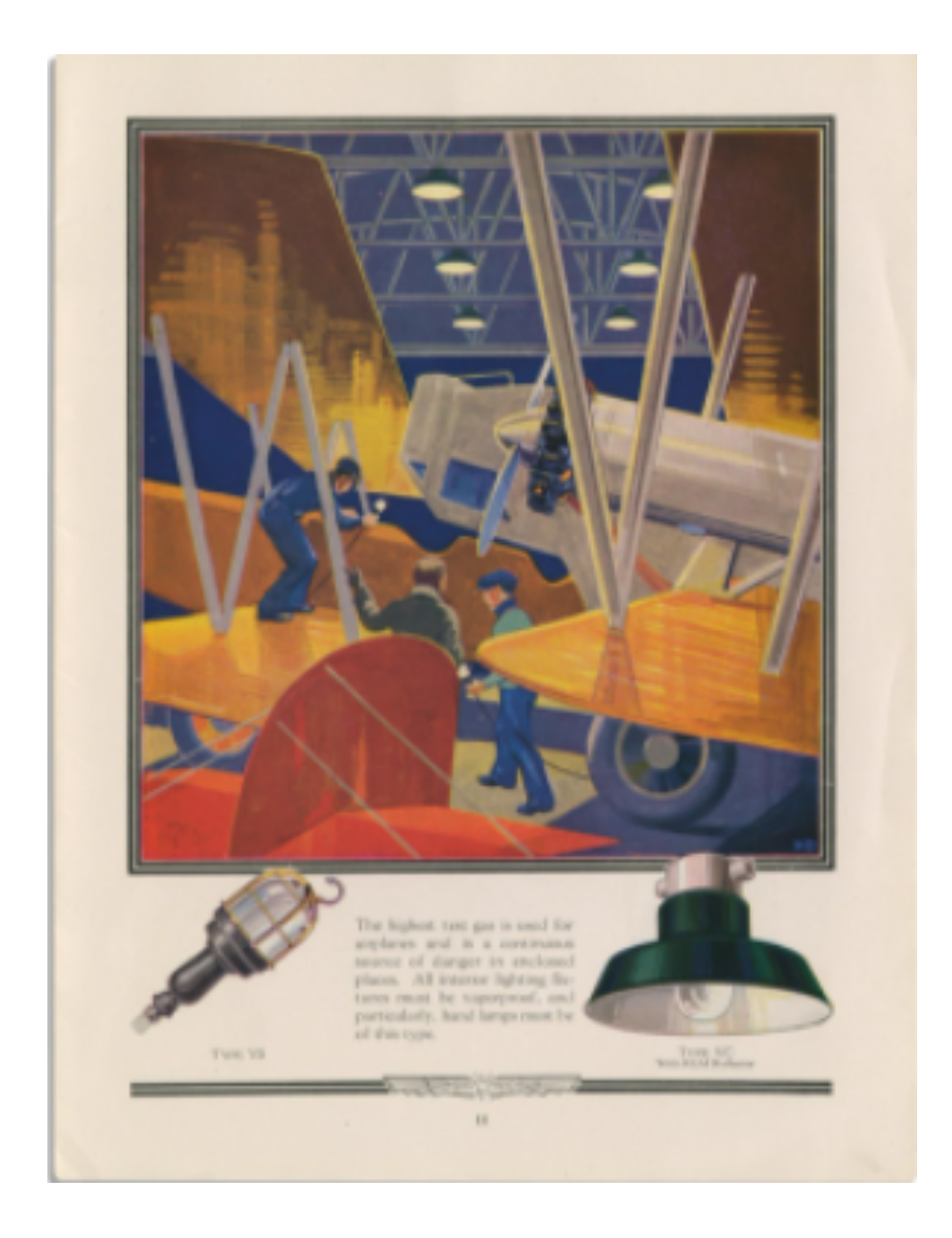

Рис. 1.5. Плакат «*Fliers of the Night*»

Приблизно 1933 року у світ вийшов плакат на честь льотчиків, що пройшли велику відстань, створений французькою компанією з виробництва цукерок *Chocolat Stanislas* (рис. 1.6).

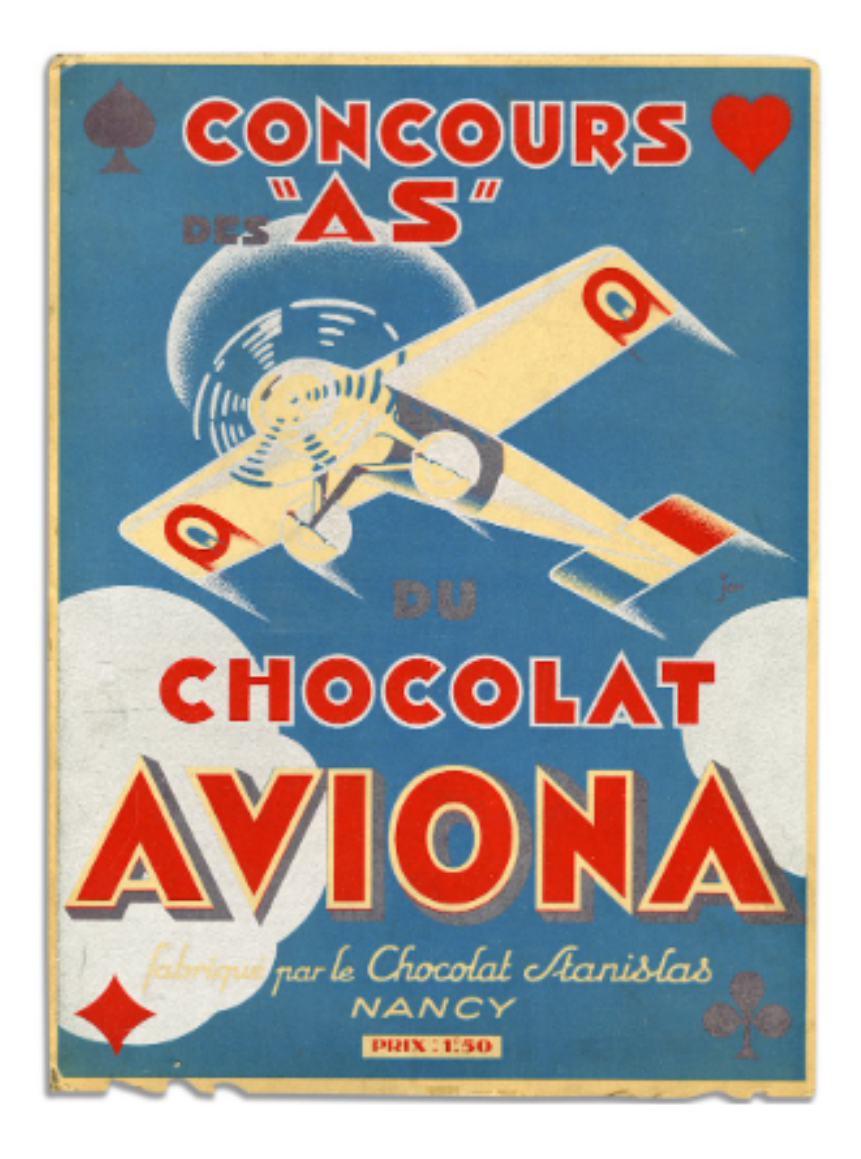

Рис. 1.6. Плакат *Chocolat Stanislas*

#### **Висновки до розділу**

В рамках першого розділу детально розглянуто плакат, як окремний вид рекламного видання, його актуальність, характеристики, функції та рішення дизайну. В результаті аналізу дійшли висновку, що плакат є дуже актуальною видавничою продукцією та використовується у різних сферах діяльності.

Проведено аналіз особливостей вибору матеріалів та способів друку плакату. Розглянуто матеріали, які слід використовувати в залежності від місця розташування та цілей застосування плакату.

Розглянуто історію появи плакату, та набуття його актуальності. Також проведено розгляд історичних прикладів плакатних видань авіаційної тематики. Слід зауважити важливу роль плакату в історії розвитку мистецтва.

# **РОЗДІЛ 2 СПЕЦИФІКА ПРОЕКТУВАННЯ ПЛАКАТІВ АВІАЦІЙНОГО СПРЯМУВАННЯ**

#### **2.1. Розробка загальної концепції видання**

Масштабні зображення авіаційного спрямування має ряд особливих рис, що виділяють плакат серед іншої поліграфічної продукції. Насамперед, це мета, для якої плакат на авіаційну тематику створюється: по-перше це привернути увагу оточуючих, по-друге зосередити на сприйняття змістовної наглядної інформації. У зв'язку з цим плакати та постери авіації і написи на них, зазвичай, робляться великими і яскравими. Використовується мінімум тексту, щоб не втомлювати довгим читанням і надати можливість швидко зрозуміти сенс.

Для початку роботи над розробкою концепції обраного видання першим та найважливішим аспектом дослідження є актуальні тенденції продукції цього типу та її стилю. При досліджені також важливо звернути увагу на створення гармонії між текстовими та графічними матеріалами та вибір цільової аудиторії глядачів.

Через безперечну актуальність повітряних суден протягом всієї історію авіації, плакати були невід'ємною частиною реклами цього виду транспорту.

Завжди креативний підхід до розроблення дизайну авіаційного плаката – це те, що допомагає виділити його з маси подібних. Прикладом може слугувати ретро стиль дизайну авіаційного плакату. Досягти ефекту, що може привернути увагу громадськості можна за допомогою нестандартного підходу до верстки (розміщення елементів) плаката, зображень авіаційно-літальних апаратів, двигунів, заголовків, поєднань кольорової палітри [5].

Цей стиль для створення плакатів авіаційної тематики, є найбільш розповсюдженим та актуальним (рис. 2.1-2.4).

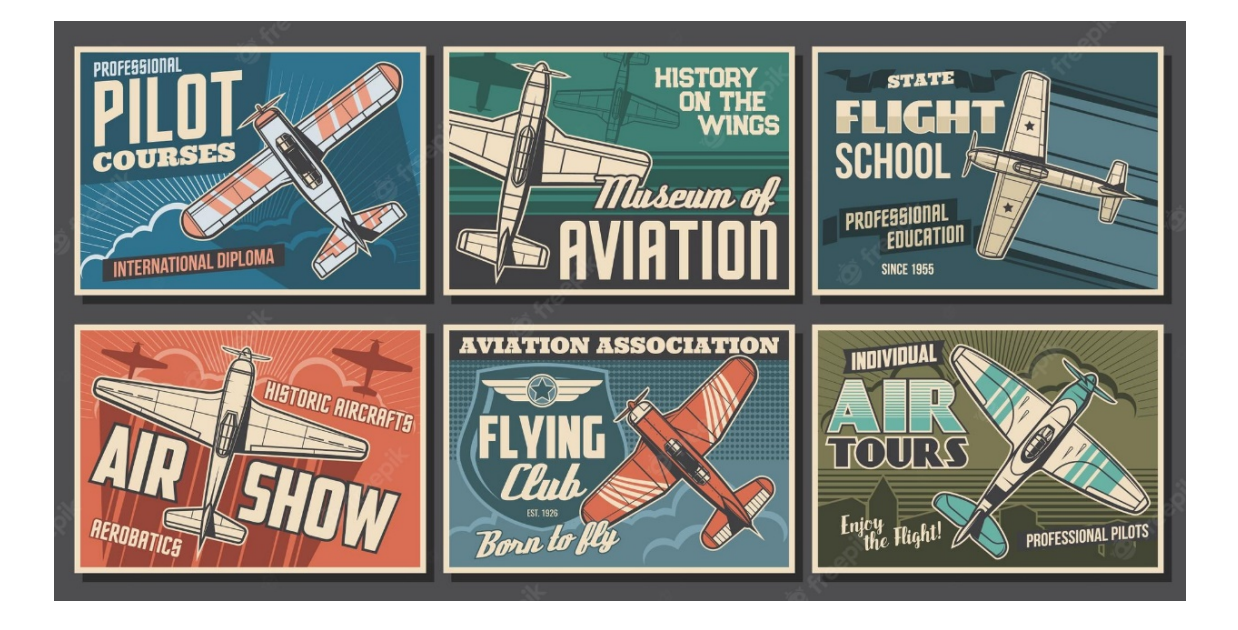

Рис. 2.1. Авіаційні плакати у стилі ретро зі старими літаками

В таких плакатах можна виділити контрастні яскраві кольори, векторні ілюстрації літаків різних моделей, великі написи, які привертають увагу, затемнення фону та фонових об'єктів.

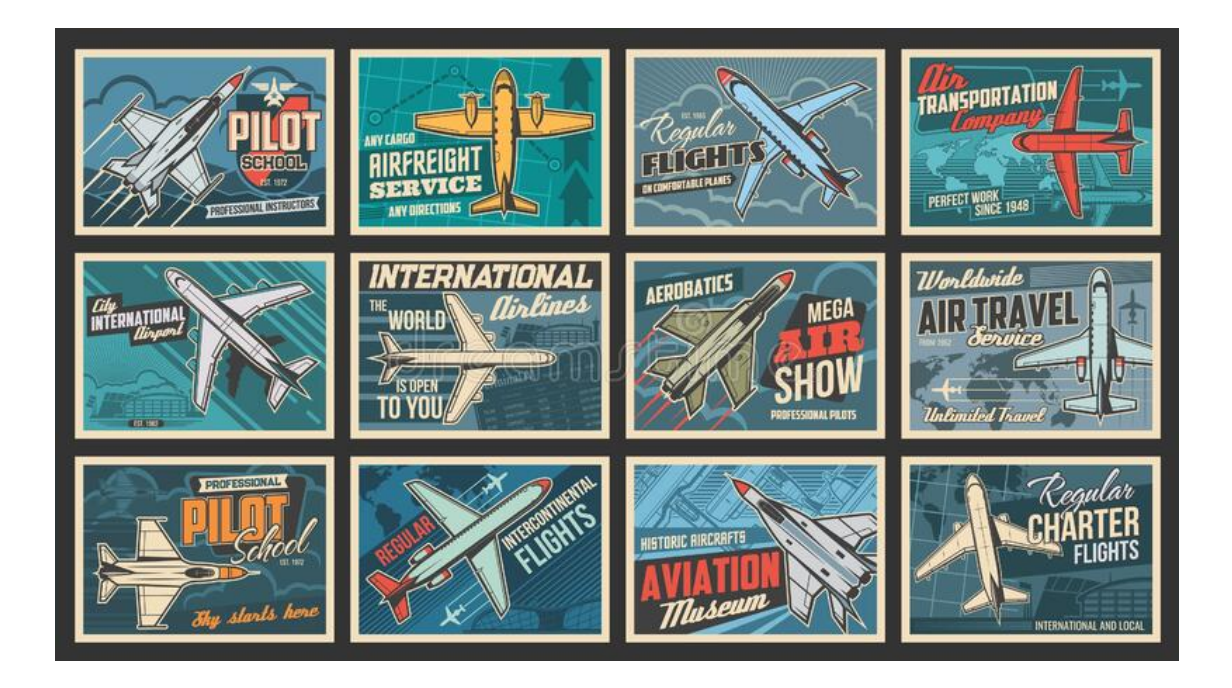

Рис. 2.2. Авіаційні плакати у стилі ретро з сучасними літаками

Найчастіше в таких плакатах використовуються домінантні кольори синього відтінку.

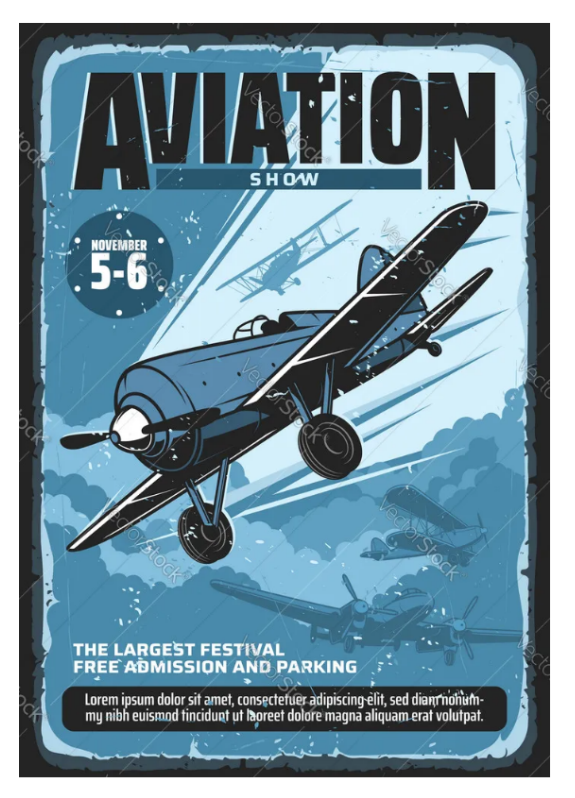

Рис. 2.3. Ретро плакат-запрошення

Ще одним частим випадком оформлення таких плакатів є використання відтінків синього кольору в поєднанні з бляклим бежевим кольором.

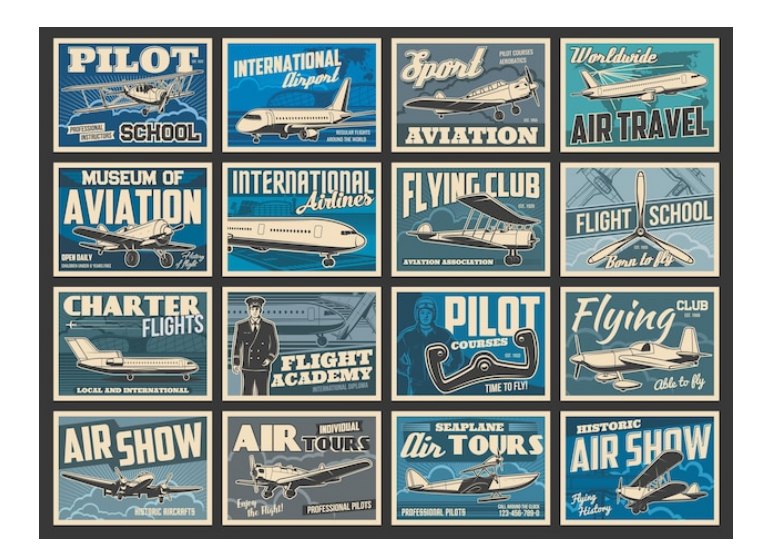

Рис. 2.4. Приклад сучасних авіаційних плакатів у стилі ретро

Редакція серії плакатів розробляє концепцію, структури змісту видання з урахуванням основних критерій, методів, функцій організації – замовника.

Таким чином потрібно дотримуватися трьох основних завдань концепцій: смислова, художньо-графічна та маркетингова.

З початком роботи над концепцією серії плакатів виникає потреба вирішити низку важливих питань. До цих питань відносяться:

– визначення місії;

– визначення аудиторії;

– опис цілей;

– визначення короткого текстового представлення інформації;

– визначення технічних характеристик.

Визначення основної місії видання – серії авіаційних, плакатів полягає у змісті і композиційному компонуванні матеріалу. До таких місій належать інформування читача або глядача про інноваційні новинки.

Обсяг аудиторії на яку буде спрямовуватися плакат - є процесом визначення потенційно зацікавлених людей та вікова категорія. Такий аналіз цільової аудиторії допомагає краще встановлювати комунікацію, допомагає раціонально використовувати бюджет.

Опис цілей видання полягає в більш детальному розгляді мети видання.

Визначення короткого текстового представлення інформації – це робота над створенням невеликого слогану, який буде в достатній мірі інформативним, корисним та мав легко запам'ятовуватися.

Визначення технічних характеристик полягає в визначенні параметрів за якими виготовляють видання.

В представленому дослідженні метою серії плакатів є приваблення великої аудиторії до відвідування музею. Аудиторією представленого видання є люди без вікового обмеження через яскравість та простоту оформлення. Текстове представлення інформації на серії плакатів є коротким та інформативним.

Опрацювавши поставлені завдання, можна починати розробку дизайну та оформлення видання.

25

#### **2.2. Дизайн та оформлення**

Оскільки плакат має основну функцію привертання уваги, існує безліч найкращих методів та засобів композиційної побудови дизайну плакатів, яких бажано потрібно дотримуватися. Проте, не існує єдиного правильного способу створення плакату

Першим кроком до визначення концептуальних основ дизайнерського втілення авіаційних плакатів є визначення цільової аудиторії. За допомогою цього можна спрямувати повідомлення до конкретної групи людей та отримати певний зворотній зв'язок. Інформація плакату має бути легкою та швидко сприйматися, також плакат має запам'ятовуватися [7].

Перед створенням плакатного видання потрібно визначити задум та вимоги до плакату. В числі елементів, що треба визначити знаходяться:

- інформаційний зміст
- позицію тексту
- зв'язок між зображенням та текстом
- вибір кольору
- формат
- оригінальність
- характеристику дизайну плакату

Сприйняття плакату глядачем є поетапним та ілюструються у формулі *Attention, Interest, Desire, Action (AIDA)* (рис. 2.5). Ця формула використовується у роботі з рекламою. Вона описує різні кроки, через які глядач проходить, під час ознайомлення з рекламним повідомленням - від процесу поінформованості до етапу прийняття рішення. У даній формулі присутні два типи поведінки: пасивна та активна. У пасивній поведінці бере участь увага, інтерес, бажання, а у активній – дія. Увага це перше що привертає до себе плакат, пробуджує інтерес до рекламованої продукції або місця, та створює бажання до взаємодії з предметом реклами. Плакат створений з дотриманням правил дизайну та розміщений у вдалому місці провокує до дії, тобто придбання продукту чи послуги [7].

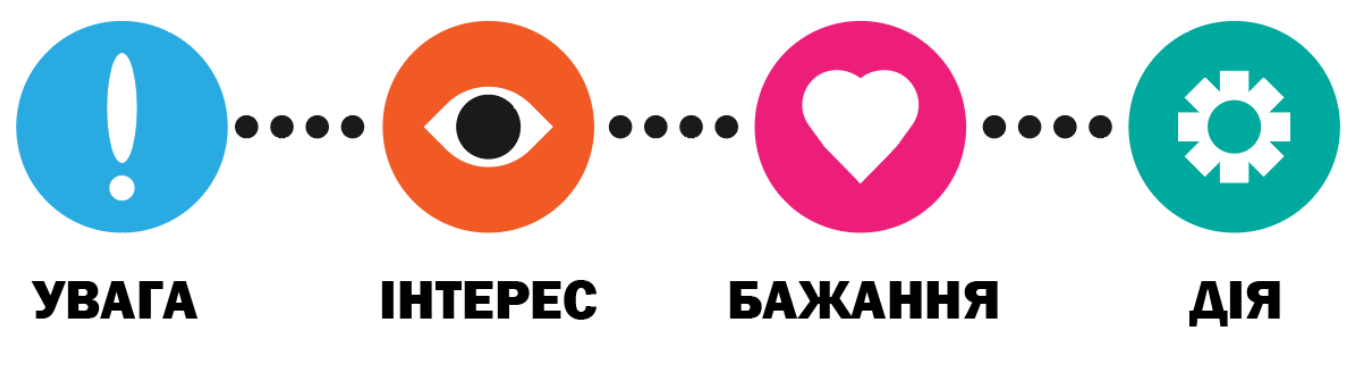

Рис. 2.5. Формула *AIDA*

Першим етапом у цьому ланцюгу - є увага. Цей етап пов'язаний зі створенням поінформованості про бренд. Щоб привернути достатньо уваги існує потреба ретельного дослідження аудиторії плакату. Суть цього етапу у виявленні пристрастей та проблем обраної аудиторії. Дослідивши цей етап з'являється можливість розробляти контент, який зосереджується на цих проблемах.

Другим етапом - є інтерес. Щоб рекламне повідомлення зацікавило потенційних споживачів, є потреба вказати проблему. Зробити це можливо за допомогою методів, які змусять глядача відчути проблему, що спонукає шукати певне рішення.

Стадія бажання – третій етап ланцюгу. На цьому етапі рекламний плакат має показати потенційним споживачам як вирішити проблему. В цей момент важливо пояснити особливості послуги та пов'язані з цим переваги. Також має бути ілюстрація, яка демонструє рішення проблеми потенційного споживача. Якщо все зроблено правильно – на цьому етапі потенційний споживач буде готовий зробити покупку.

Останній етап – дія. Після стадії бажання треба переконати потенційного споживача у негайному вжитті заходів. Реклама має створити відчуття терміновості.

У рекламних виданнях величезну роль відіграє оформлення. Вдалий дизайн передбачає поєднання інформативності та краси. Більша частина інформації таких видань передається візуальним шляхом.

Використовуючи певні прийоми дизайну можна не тільки привернути увагу глядача, а й спонукнути його до дії – саме це є основною метою рекламного плакату.

Таким чином плакат має комунікувати, інформувати, переконувати, та провокувати на обговорення. В результаті по законам композиції створеного дизайну глядач може відчути звернення плакату, та змінити своє рішення за допомогою тексту за зображення.

Основними елементами плакату є ілюстрації (малюнки, фотографії, інфографіка) та короткий текст, що розміщені відповідно до правил композиції, для більш вдалого сприйняття. Ілюстрація є домінуючим елементом плакатного видання та має важливу задачу розкрити інформаційну суть глядачеві. Вона представляє собою проектування та вирішення поставлених задач, передає почуття та настрій. Таким чином правильно створений та розташований ілюстративний матеріал допомагає глядачу ознайомитись з поданим матеріалом.

Колір також є важливим елементом сприйняття інформації. Контраст і гармонія можуть вплинути на запам'ятовування та засвоєння інформативного навантаження людиною. Таким чином для досягнення гармонії в дизайні важливо використовувати комбінації кольорів різних за палітрою, яскравістю, обрати основний, доповнюючий та акцентуючий кольори. Яскраві кольори нерідко привертають увагу глядача, виникає потреба обирати контрастні кольори для привертання уваги здалеку.

Важливою частиною дизайну є ілюстрація – вона представляє собою засіб спілкування. Візуально стислі ілюстрації забезпечують миттєве розпізнавання, полегшують розуміння складних речей, формують довіру та легко запам'ятовуються. Кожен бренд, який використовує ілюстрації набуває унікальності. Зображення можуть інформативно розповісти історію компанії, звертаючись до аудиторії на емоційному рівні.

Ілюстративний матеріал має бути цікавим та привертати увагу не тільки своїми кольорами, а й стилем. Зображення може самостійно розкрити задум глядачеві, але також може підкреслити текстову інформацію. Таким чином плакат на авіаційну тематику має вмістити собі ілюстрацію літака, яка буде привертати увагу глядача, при цьому включати маленькі деталі, що будуть підкреслювати загальний задум видання.

Наразі, потрібно пам'ятати про психологічне сприйняття сучасного споживача, і не допущення навантаження ілюстративного матеріалу. Щоб не можливо було загубитися поглядом в масованій ілюстрації; потрібно зробити її якомога простою без додавання зайвих елементів. Таким чином можна сфокусувати увагу на більш значимих елементах ілюстрації, без додавання великої кількості зайвих елементів, що будуть створювати ефект захаращеності.

В процесі розробки макету серії плакатних видань Державного музею авіації було створено декілька ілюстрацій літаків, з опрацьованим фоном, які передають інформаційну суть глядачеві.

#### **2.3. Аналіз кольорових особливостей сучасних плакатів**

Для ефективного створення бажаного впливу на глядача важливим аспектом є дотримання певних правил в підбору кольору. Відтінки викликають найрізноманітніший настрій у людини – через це їх підбір є важливим у дизайні. Підбір колірної гами має сприяти сприйняттю людиною інформації [10].

Використовуючи різноманітні кольори можна маніпулювати поглядом глядача та змінювати його, виділяти важливі аспекти або моменти видання, саме тому колір є важливою частиною плакату. Обрані кольори можуть стати важливим інструментом для створення впливу на настрій глядача.

Здійснивши аналіз наукових джерел з особливостей кольорових рішень на прикладі робіт сучасних дизайнерів, дійшли висновку, що певні за спрямуванням і галуззю плакати, мають різні сфери застосування та колірні рішення [11].

Прикладом може слугувати перший плакат, де застосовується яскраві відтінки, чіткий контраст між зображеннями для відокремлення їх один від одного (рис. 2.6).

На цьому прикладі можна побачити практичне застосування такої схеми кольорових поєднань, як прямокутна - ця кольорова схема використовує чотири кольори, де кожна пара є доповнюючим (рис. 2.7). Найкраще така схема працює тоді, коли один колір залишається домінантним, як у випадку з наданим прикладом плакату.

29

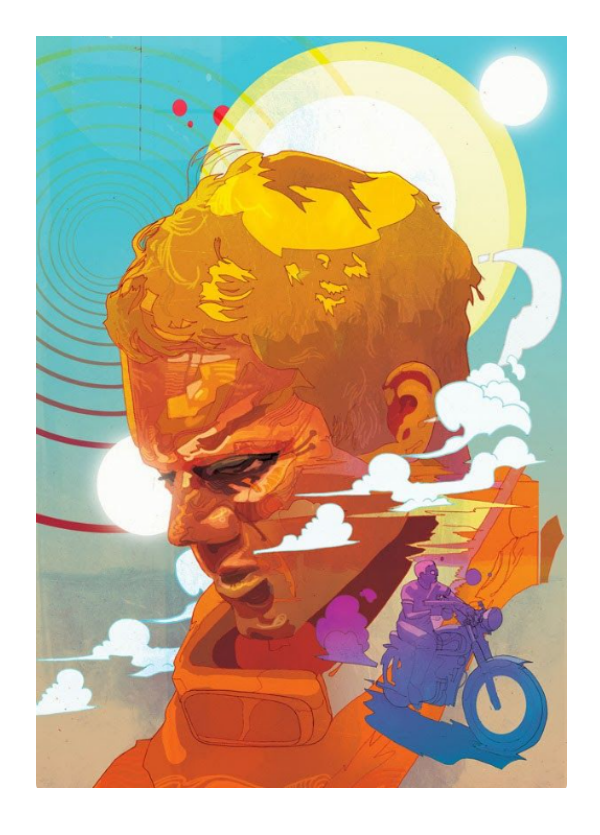

Рис. 2.6. Плакат *F&O Fabforgottennobility*

Після дослідження плакату можна впевнено сказати, що він має прямокутну схему кольорових поєднань.

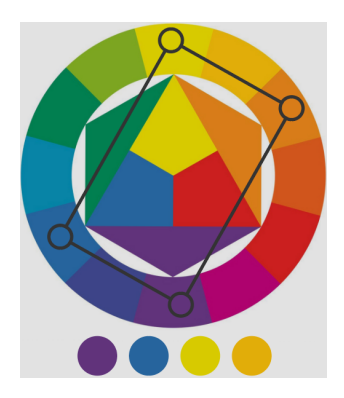

Рис. 2.7. Прямокутна схема

Наступний приклад має у більшій мірі темні відтінки кольорів, але зображення також є доволі контрастним (рис. 2.8). Не зважаючи на те, що яскравими кольорами виділені дерева що знаходяться позаду основного об'єкта, через контраст кольорів

можна побачити, що ключовим об'єктом плакату попри все залишається гора. Таким чином за допомогою яскравих кольорів дизайнер виділив ключовий елемент зображення. Використана комплементарна схема кольорових поєднань (рис. 2.9). Ця схема використовує кольори, які знаходяться в протилежних позиціях на кольоровому колі.

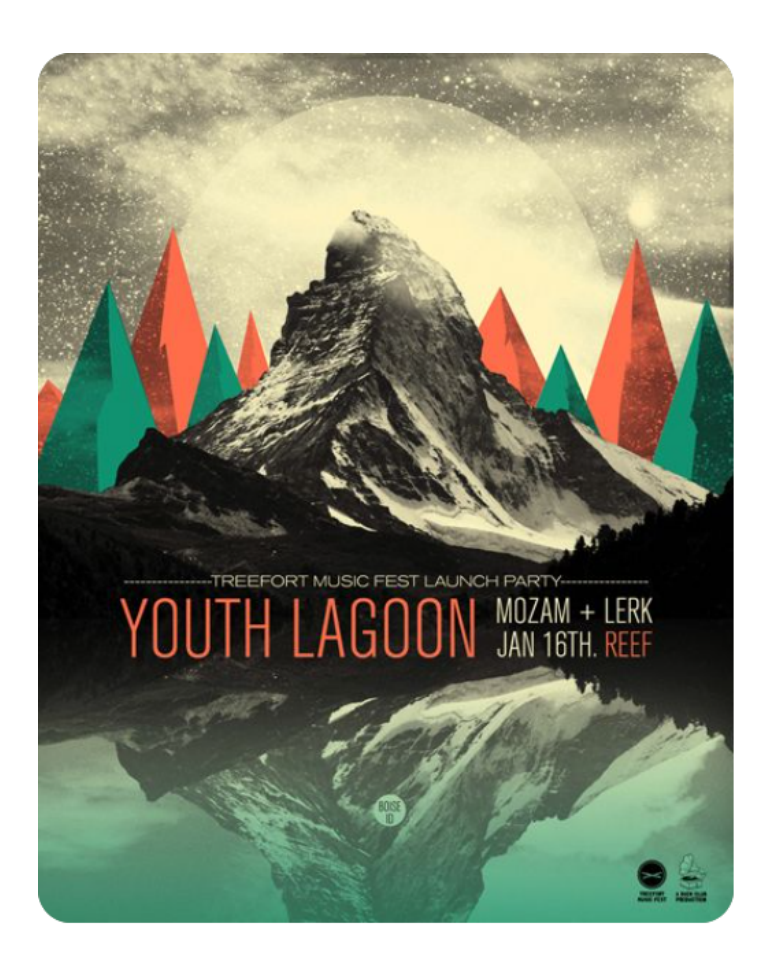

Рис. 2.8. Плакат *Gig Posters*

Після дослідження плакату можна впевнено сказати, що він має комплементарну схему кольорових поєднань.

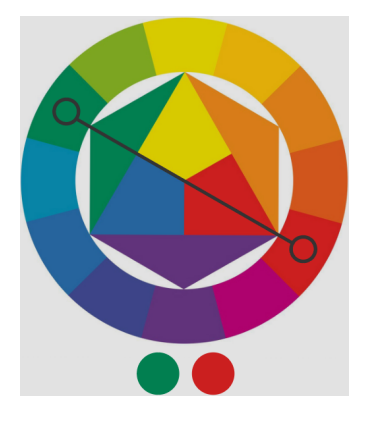

Рис. 2.9. Комплементарна схема

Третій приклад має набір різноманітних кольорів, які поєднуються і не руйнують баланс зображення (рис. 2.10). Присутній контраст, але не кидається у очі. Використана роздільно компліментарна схема кольорових поєднань (рис. 2.11). Вона відображає варіацію комплементарної схеми. Таким чином використовується один основний колір та два суміжні із його доповнюючим. Ця схема має великий контраст, а це сприяє кращому поєднанню.

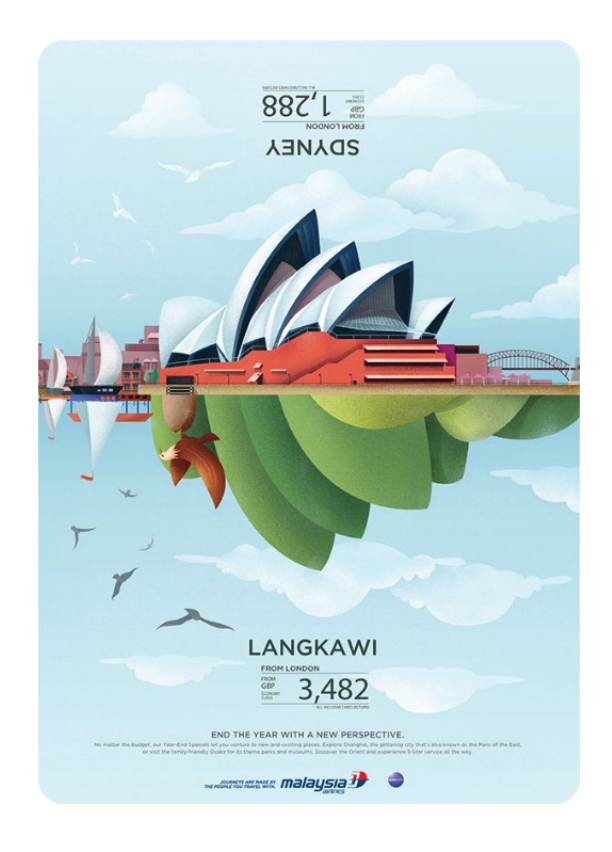

Рис. 2.10. Плакат *Malaysia Airlines - Year End Sale*

Після дослідження плакату можна впевнено сказати, що він має роздільнокомплементарну схему кольорових поєднань.

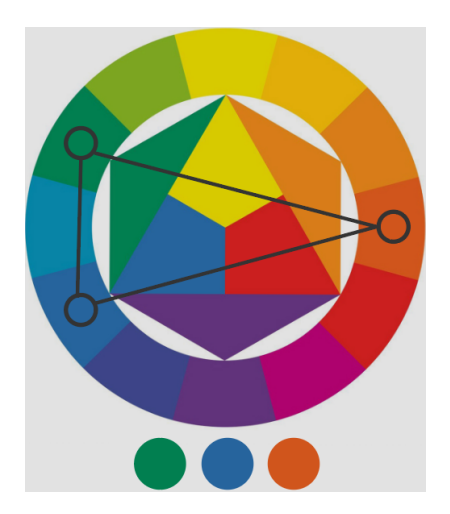

Рис. 2.11. Роздільно-комплементарна схема

#### **Висновки до розділу**

Таким чином, підсумовуючи вищевикладене, можна констатувати, що специфіка проектування та концепція плакатів авіаційного спрямування полягає в дотриманні смислових, художньо-графічних та маркетингових концепцій.

Основною задачею для створення плакату постає питання привернення уваги споживача, в той же час, легким для сприйняття, інформативним. Варто також зазначити, що визначено загальні формати, методи та вимоги до основних видів серії плакатів.

Здійснено аналіз кольорових особливостей сучасних плакатів, а саме певних законів композиції та кольороподілу, щодо використання формули *AIDA*. Отже аналіз довів актуальність теоретичних даних щодо вибору колірних рішень та задуму.

#### **РОЗДІЛ 3**

# **ПРАКТИЧНА РЕАЛІЗАЦІЯ МАКЕТУ СЕРІЇ ПЛАКАТНИХ ВИДАНЬ ДЕРЖАВНОГО МУЗЕЮ АВІАЦІЇ**

#### **3.1. Формування концепції дизайну та кольорових рішень**

Для створення концепції дизайну серії плакатів необхідно:

– створити декілька структур серій плакатів для різних цілей;

– визначити схему колористики;

– загальні властивості інформативного вмісту

– обрати стилі шрифтового змісту.

Перша серія представляє собою серію з чотирьох плакатів для чотирьох сезонів. Згідно сезону обрано асоціативні яскраві кольори. Для створення контрасту кожний плакат має білий фон – це робить зображення на плакаті більш мінімалістичним та яскравим. Ілюстрації займають основну частину плакату, текстовий напис з назвою сезону зверху та інформаційний *QR-code* знизу. За основу ілюстрацій використано чотири фігури – еліпс, трикутник, ромб та зірку [9].

Друга серія представляє собою декілька інформаційних плакатів у стилі ретро. На кожному плакаті зображено унікальний літак, який можна побачити в Державному музеї авіації, таблицю з його характеристиками та фон з асоціативними ілюстраціями. Використані кольори перебувають переважно у синій гамі.

Перед створенням першої серії плакатів було проведено дослідження кольорових рішень, для створення асоціації з порою року вказаною на плакаті. Було обрано наступні комбінації відтінків кольорів для чотирьох сезонів:

– середньо світлий відтінок помаранчевого (F5974F), темний відтінок помаранчевого (56172C), світлий сірий (F2F2F2) для літнього сезону (рис. 3.1);

– середньо темний відтінок блакитного (17596F), відтинок зелено-блакитного (61C6A6), світлий сірий (F2F2F2) для весняного сезону (рис. 3.2);

– темний відтінок синьо-блакитного (19263A), світлий відтінок синьо-блакитного (6A8AB3), світлий сірий (F2F2F2) для зимового сезону (рис. 3.3); – середньо-темний відтінок пурпурного (5F4D68), відтінок рожево-червоного (BD6670), світлий сірий (F2F2F2) для осіннього сезону (рис. 3.4).

Даний набір кольорів є більш літнім, має яскравий помаранчевий колір, який у поєднанні з темним помаранчевим надає ілюстрації відчуття тепла (рис. 3.1).

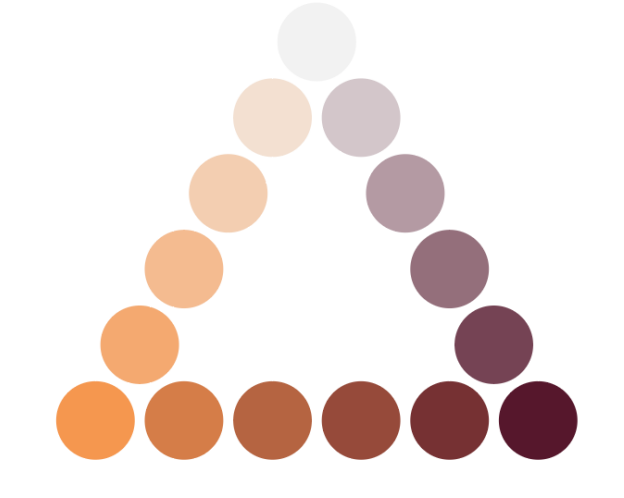

Рис. 3.1. Набір відтінків літнього сезону

У цьому наборі кольорів домінуючими є відтінки яскравого зеленого, вони викликають асоціацію дощової весни (рис. 3.2).

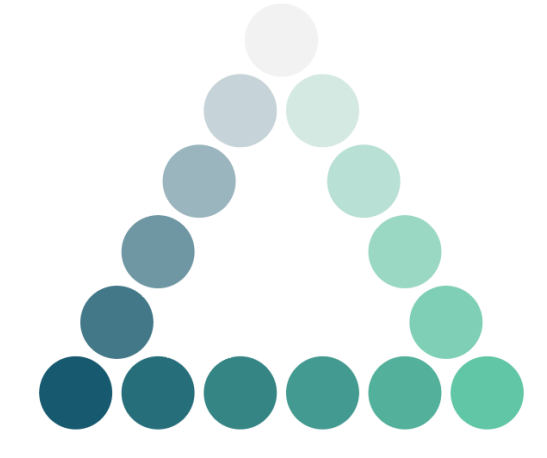

Рис. 3.2. Набір відтінків весняного сезону

Наступні кольори мають набір більш темних відтінків синього, які викликають асоціації з холодною зимою (рис. 3.3).

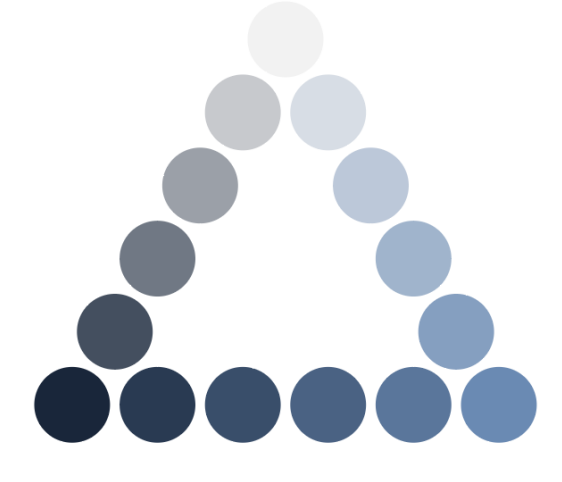

Рис. 3.3. Набір відтінків зимового сезону

В останньому наборі кольорів присутні домінуючі відтінки бляклого рожевого кольору, які описують холодну осінь (рис. 3.4).

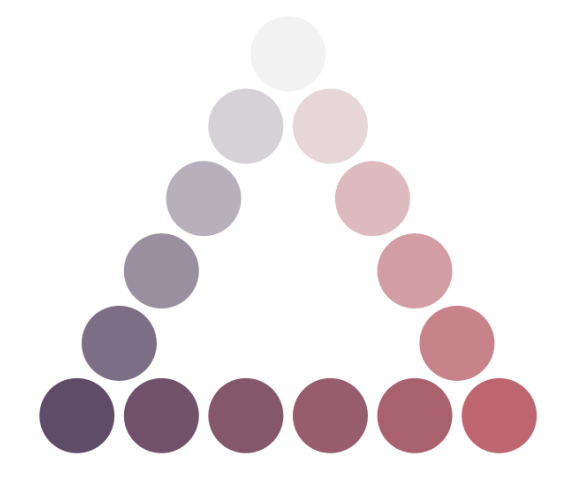

Рис. 3.4. Набір відтінків для осіннього сезону

Для текстового оформлення обох серій плакату обрано шрифт *Franklin Gothic* через те, що він має багато стилів та є безкоштовним для використання (рис. 3.5). Цей шрифт немає засічок і є частиною сімейства шрифтів *sans-*serif в індустріальному та гротескному стилі.

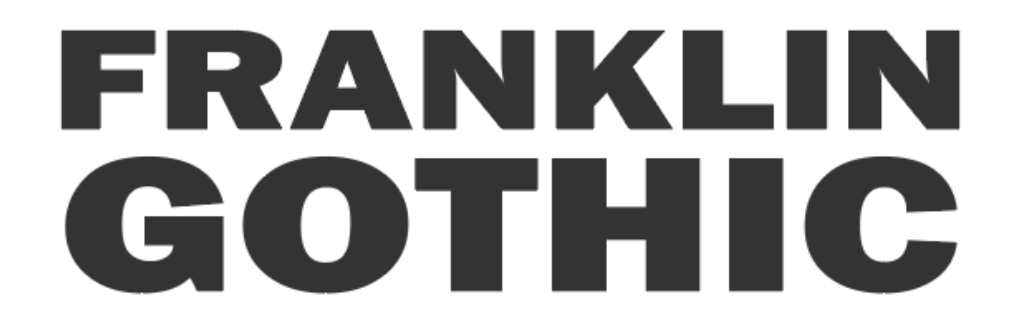

Рис. 3.5. Шрифт *Franklin Gothic*

Текстові блоки розміщені над ілюстрацією у вигляді назви сезону, з відповідними кольорами, та на самій ілюстрації у вигляді напису *National Aviation Museum*.

Після проведення аналізу колірних рішень та вибору шрифтів створено попередній концептуальний підхід до розміщення об'єктів на плакаті (рис. 3.6).

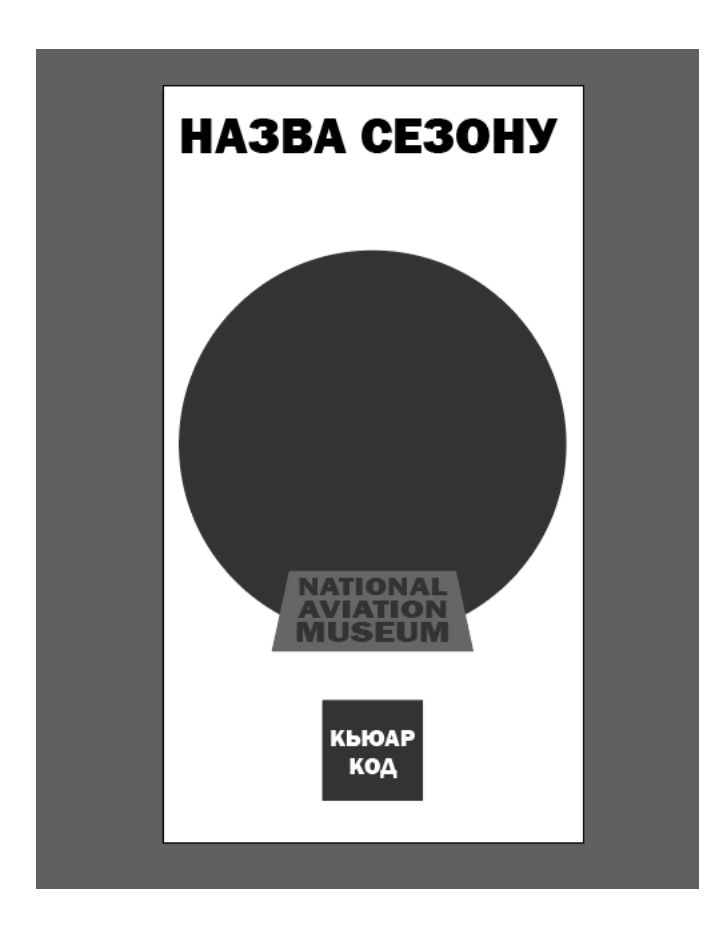

Рис. 3.6. Концепт розміщення об'єктів

Концепція полягає у розміщенні ключової фігури різних форм по центру плакату з якої під кутом вилітає літак. Позаду літака на кожному плакаті буде розміщена ілюстрація шестерні, яка є символом великого механізму.

Для надання динаміки зображенню та створення ефекту серійності чотирьом плакатам додано невеликі елементи у великій кількості. Для надання ефекту глибини ілюстраціям буде створено тінь, таким чином зображення буде здаватися більш об'ємним.

Також для надання плакату більшої інтерактивності та уникнути скупчення інформаційних текстових блоків буде додано *QR-code* з посиланням на офіційний ресурс Державного музею авіації [8].

Для другої серії плакатів також проведено дослідження колірних рішень. Ця серія буде створена у стилі ретро, через це переважно використовуватися будуть сині відтінки. Яскраві кольори будуть використані лише по відношенню до деяких текстових блоків з метою виокремлення їх серед ілюстративного матеріалу.

Було обрано наступні комбінації відтінків кольорів для чотирьох сезонів:

– відтінок блакитного (5F8493), середньо-темний відтінок синьо-блакитного (27475E), дуже світлий відтінок блакитного (D6DEDF) для першого інформаційного плакату (рис. 3.7);

– відтінок блакитного (417A8D), середньо-світлий відтінок блакитного (7CBDD8), дуже світлий відтінок блакитного (D6DEDF) для другого інформаційного плакату (рис. 3.8).

– світлий відтінок синьо-блакитного (9DD3F1), відтінок блакитного (658999), дуже світлий відтінок блакитного (D6DEDF) для третього інформаційного плакату (рис. 3.9);

– середньо-світлий відтінок жовтого (D3D1AA), середньо-темний відтінок жовтого (6C6950), відтінок блакитного (808181) для четвертого інформаційного плакату (рис. 3.10).

У наступному наборі кольорів домінуючим є набір темних відтінків синього кольору відповідно до стилю, який переважно використовується для створення ретро плакатів (рис. 3.7).

38

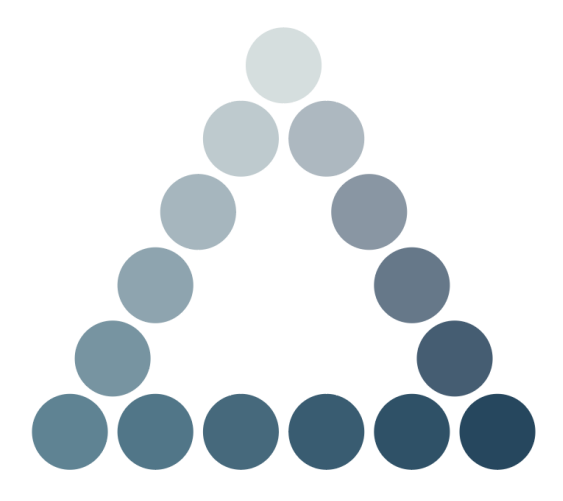

Рис. 3.7. Набір відтінків для першого плакату

Другий набір кольорів має середньо-темний набір відтінків блакитного для надання ілюстрації фону кольору асфальтованої дороги (рис. 3.8).

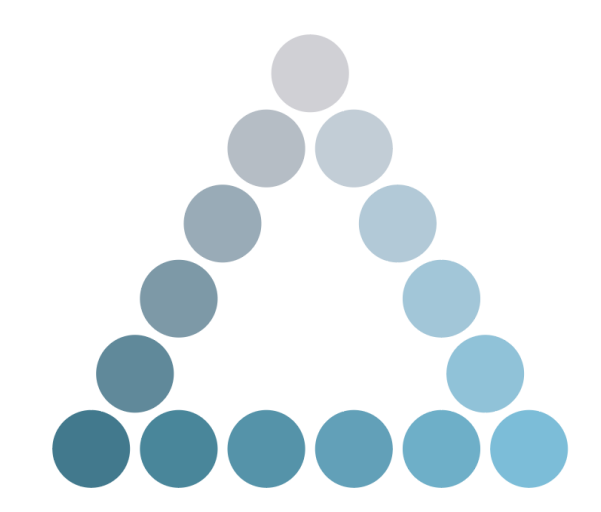

Рис. 3.8. Набір відтінків для другого плакату

У випадку з третім набором кольорів використано більш яскраві відтінки для надання ілюстрації фону асоціації з водою, яка на ньому зображена (рис. 3.9).

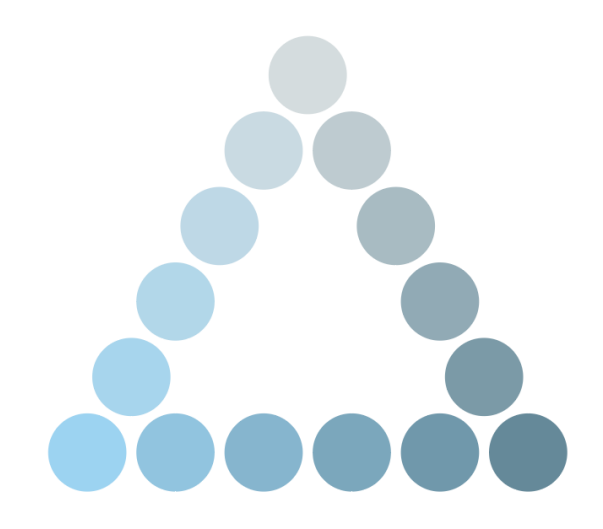

Рис. 3.9. Набір відтінків для третього плакату

Останній набір кольорів включає відтінки темного жовтого кольору для створення асоціації з вантажем, з яким переважно працював літак (рис. 3.10).

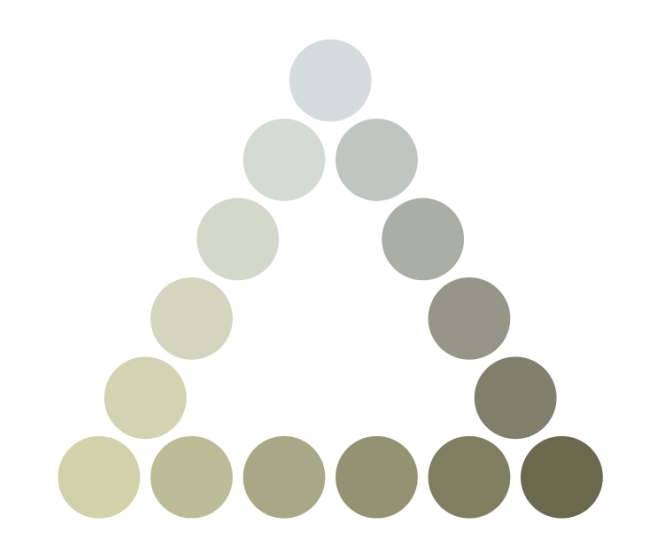

Рис. 3.10. Набір відтінків для третього плакату

Концепція цієї серії плакатів полягає у наданні інформації про окремі моделі літаків у Державному музеї авіації, а саме такі моделі як *АН-2*, *АН-24б*, *АН-26* та *АН-71*. Візуальне представлення такий плакат має у вигляді створеної ілюстрації літаку певної моделі, оформлення інформаційної таблички про його характеристики та створення асоціативних ілюстрацій заднього плану.

#### **3.2. Аналіз графічних редакторів для роботи з векторною графікою**

Наразі існує безліч графічних редакторів для роботи з векторною графікою. Було проведено дослідження для визначення редактора, який буде вдалим для даних видів плакатів.

В результаті проведеного дослідження було обрано три програмних забезпечення для роботи з векторною графікою, проведено аналіз їх можливостей.

Серед обраних програм використано інструментарій: *Illustrator* від компанії *Adobe*, *CorelDraw X7* від компанії *Corel* та *Inkscape* від однойменної компанії. Після проведення дослідження було визначено ключові позитивні якості даних програмних забезпечень.

*Illustrator* це потужна програма, яка майже не має обмежень, та використовується для створення зображень з різним рівнем складності. Цим інструментом зазвичай користуються професіонали, адже він має безліч можливостей для маніпулювання графікою та дуже велику кількість інструментів. Основним і можливо єдиним мінусом цієї програми є можливість роботи лише з пробним періодом або підпискою на певний період.

*CorelDraw X7* є не менш популярним програмним забезпеченням, так як включає в себе велику кількість інструментів та дає можливість створення зображень як у растровому форматі, так і у векторному. Так само, як і попередній кандидат має у собі багато функціоналу, але він більш зрозумілий для нових користувачів, так як містить у собі меншу кількість інструментів, але їм також користуються і професіонали. Для користувачів також має тільки пробний період або підписку.

*Inscape* являє собою функціональний редактор, але має меншу кількість інструментів. Має можливість опрацьовувати велику кількість популярних форматів, але попередніх кандидатів може замінити лише частково. Головним плюсом цієї програми є її безкоштовність, а також відкритий доступ до коду самого продукту.

Підсумовуючи вище викладене можна зазначити, що остаточним вибором стає *Illustrator* компанії *Adobe*. Цей продукт має більшу кількість можливостей і не дивлячись на його вартість має великі переваги серед подібних редакторів.

41

#### **3.3. Поетапне створення макетів серії плакатів**

Послідовна робота над створенням першої серії плакатів була використана завдяки програмному забезпеченню *Illustrator* від компанії *Adobe*. Ця програма використана для створення векторних зображень та маніпулювання ними. Весь ілюстративний матеріал макету створений власноруч.

Для початку роботи з першим макетом серії створено новий файл, де розміщено чотири робочі області створення макетів з розширенням 1920 на 1080 пікселів (рис. 3.11). В даних робочих областях буде розміщене майбутнє зображення.

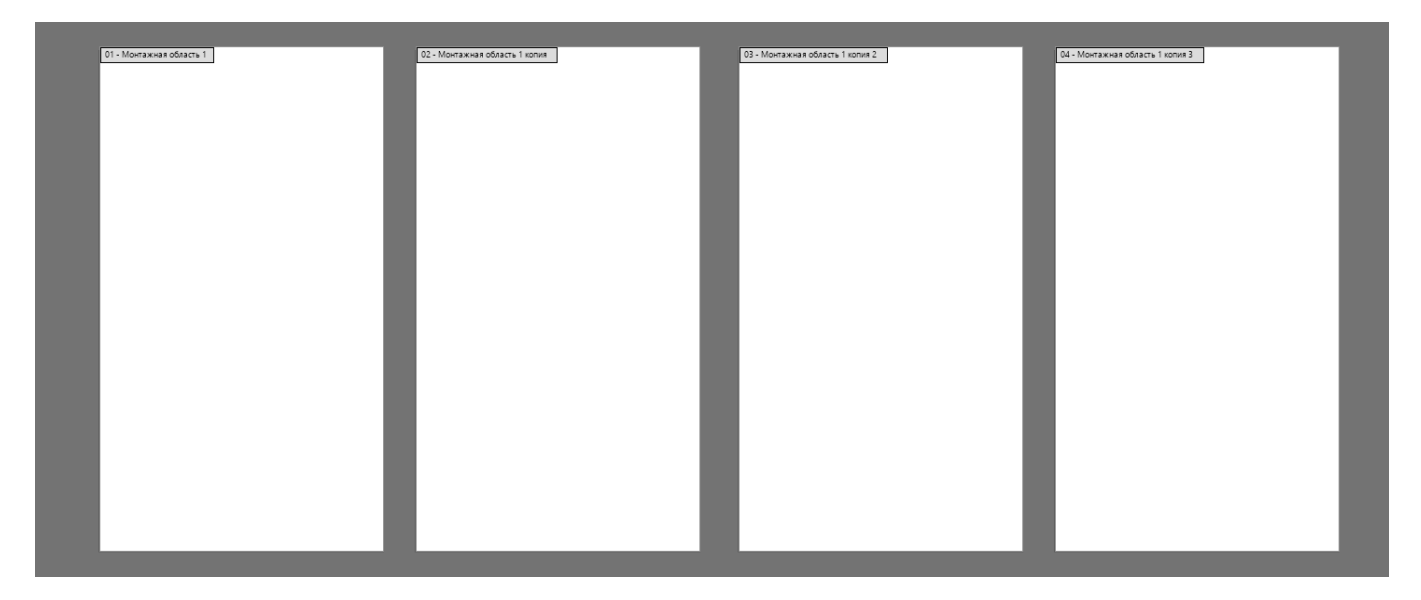

Рис. 3.11. Чотири монтажні області

Створено чотири фігури в центрі кожного макету, які будуть основним фоном зображення (рис. 3.12). Цим фігурам надано кольори обрані завчасно відповідно до їх сезону.

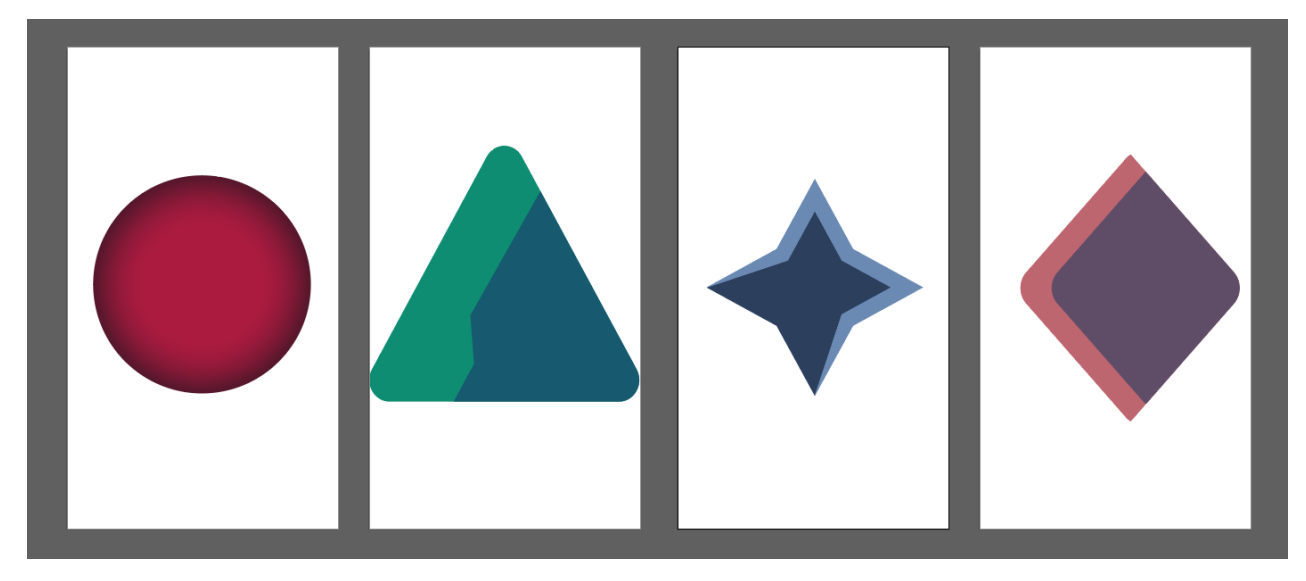

Рис. 3.12. Основні фігури макету

До створених фігур додано додаткові елементи різних кольорів для створення динаміки зображення. Створено ефект тіні за допомогою ефекту розмиття зображення для деяких елементів задля надання зображенню глибини (рис. 3.13).

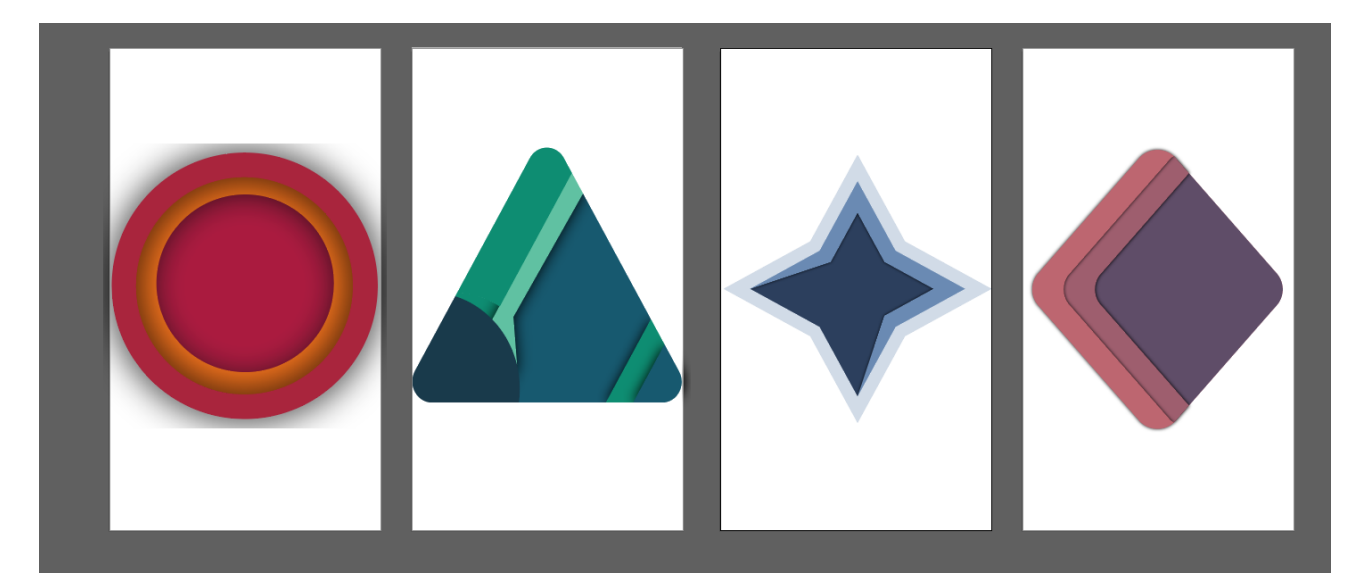

Рис. 3.13. Основні фігури з додатковими елементами

Додано багато невеликих елементів зображення для надання ефекту повітряного простору ілюстрації (рис. 3.14). До всіх елементів також додано ефект тіні для створення ефекту глибини зображення.

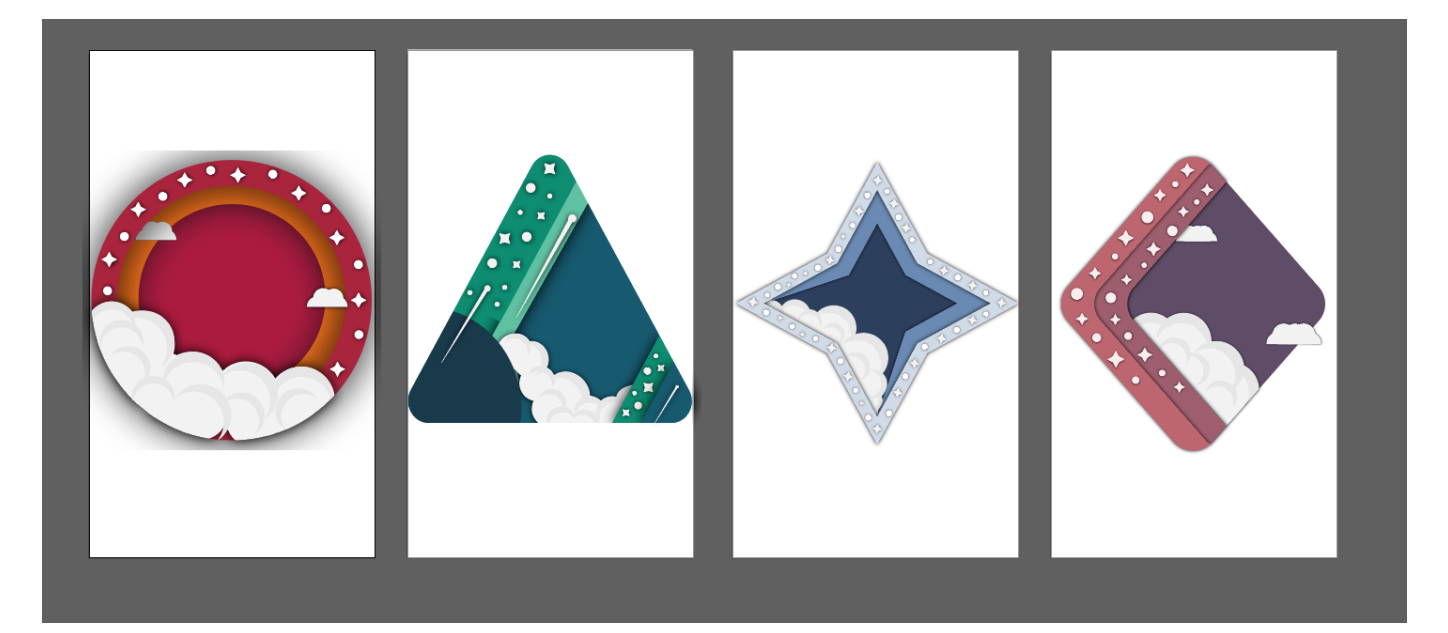

Рис. 3.14. Повітряні елементи

До всіх зображень макету додано власноруч створені ілюстрації літаків та шестерень (рис. 3.15).

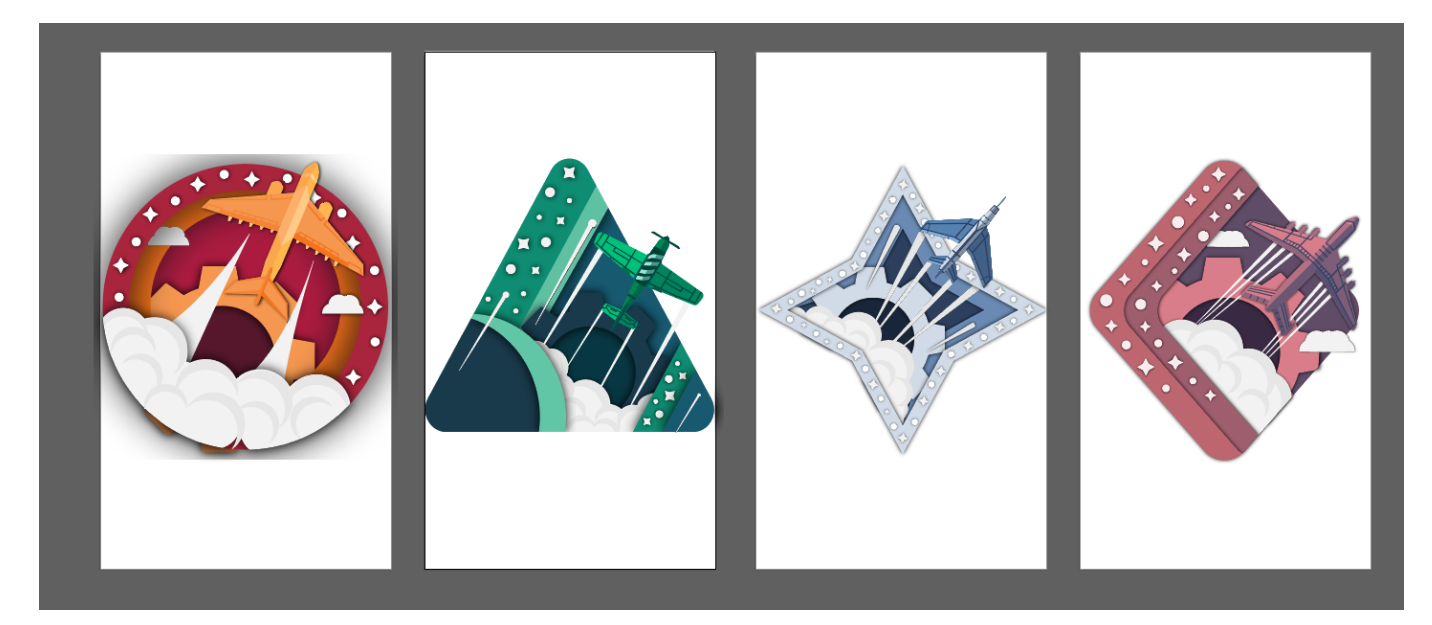

Рис. 3.15. Готові ілюстрації макетів

Додано текстові блоки з написами назви сезону та написом *National aviation museum* і *QR*-код з посиланням на офіційний ресурс Державного музею авіації (рис. 3.16). Кольори текстових блоків мають основні відтінки ілюстративного зображення плаката.

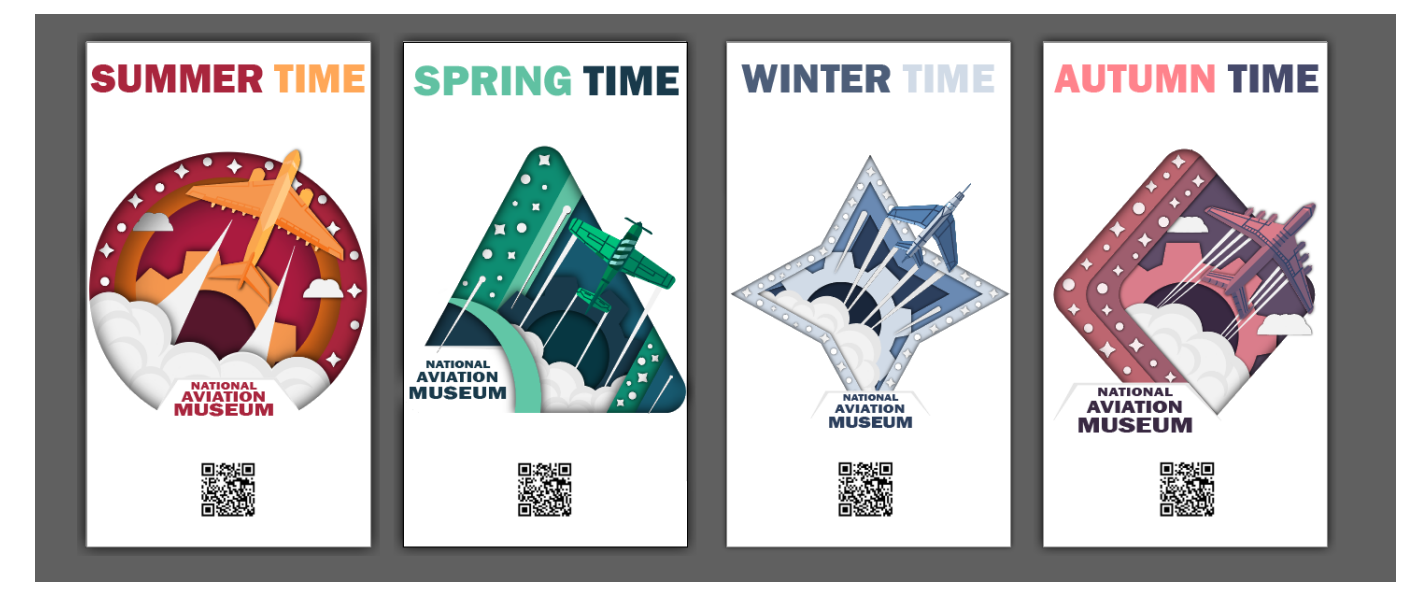

Рис. 3.16. Готовий макет першої серії плакатів

В результаті опрацювання усіх матеріалів, отримано серію з чотирьох рекламних плакатів. Рекламний плакат літньої пори року (рис. 3.17).

Плакат літньої пори року, має яскраві, теплі кольори. На ньому зображені ілюстрації літака, який вилітає з кола, перетинаючи рівень хмар. На фоні зображена шестерня, яка є символом прогресу. Також на плакаті є два написи, один з яких характеризує пору року, у яку використовується цей плакат, а також напис, що демонструє належність плакату до Державного музею авіації. *QR-code* зображений на плакаті при скануванні дасть можливість перейти на офіційний ресурс.

# **SUMMER TIME**

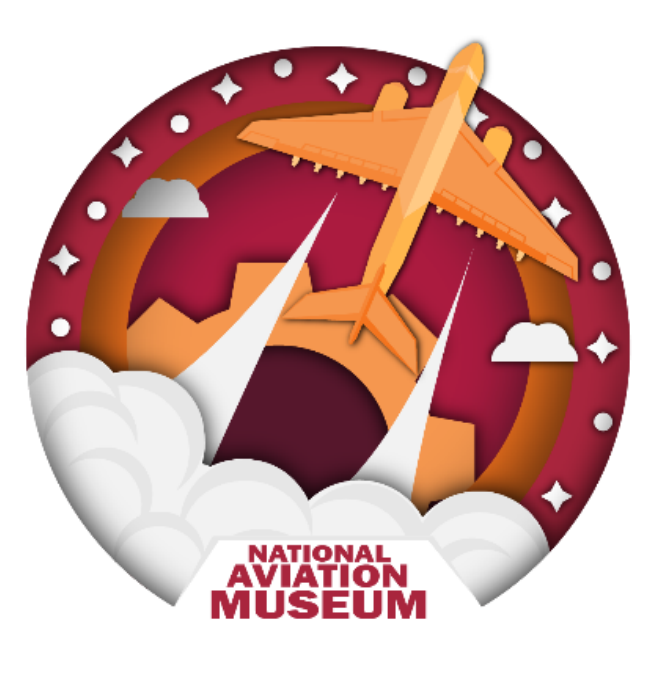

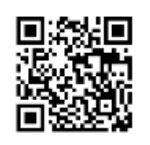

Рис. 3.17. Літній плакат

Рекламний плакат весняної пори року (рис. 3.18) має бляклі кольори, які викликають асоціацію з дощовою весною. На ньому зображені ілюстрації літака, який вилітає з трикутника, перетинаючи рівень хмар. На фоні зображена шестерня, яка є символом прогресу. Також на плакаті є два написи, один з яких характеризує пору року, у яку використовується цей плакат, а також напис, що демонструє належність плакату до Державного музею авіації. *QR-code* зображений на плакаті при скануванні дасть можливість перейти на офіційний ресурс.

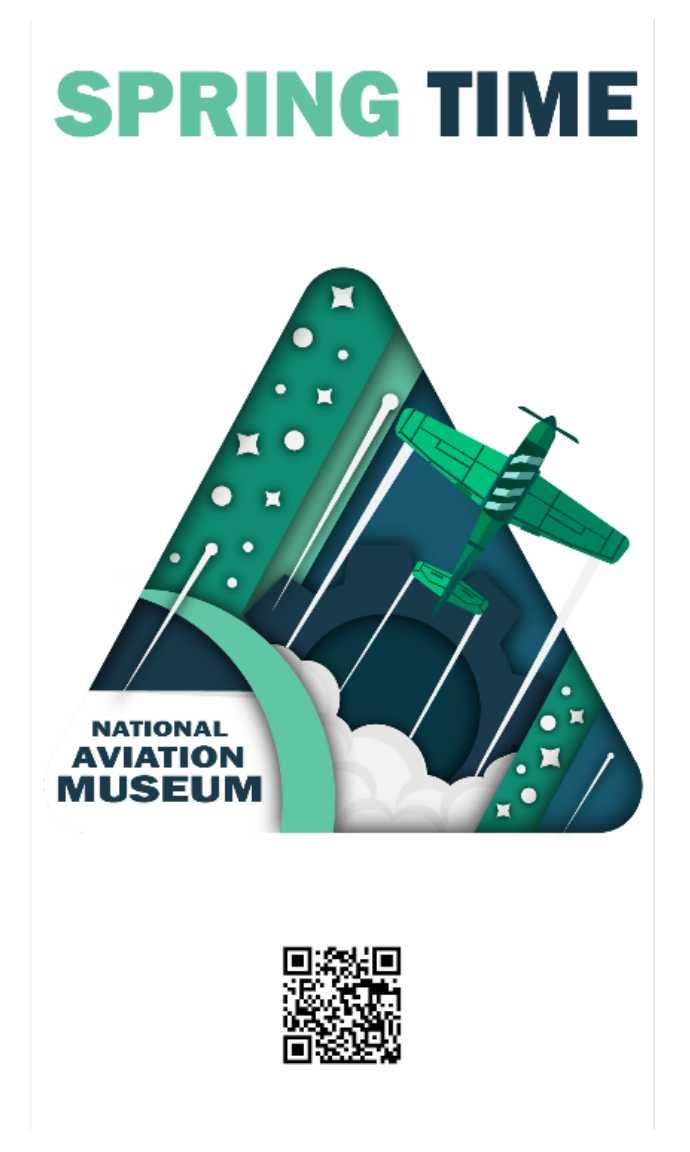

Рис. 3.18. Весняний плакат

Рекламний плакат зимової пори року (рис. 3.19), має набір кольорів, які викликають асоціацію з холодною зимою. На ньому зображені ілюстрації літака, який вилітає з зірки, перетинаючи рівень хмар. На фоні зображена шестерня, яка є символом прогресу. Також на плакаті є два написи, один з яких характеризує пору року, у яку використовується цей плакат, а також напис, що демонструє належність плакату до Державного музею авіації. *QR-code* зображений на плакаті при скануванні дасть можливість перейти на офіційний ресурс.

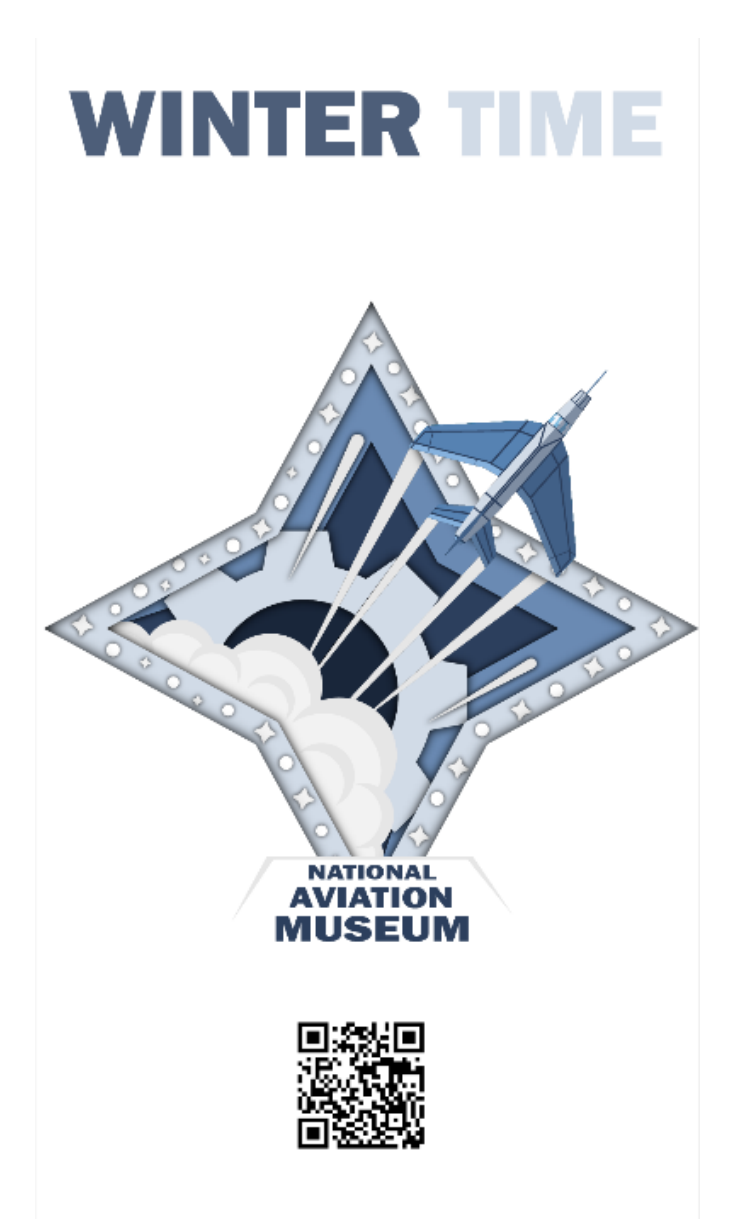

Рис. 3.19. Зимовий плакат

Рекламний плакат осінньої пори року (рис. 3.20) має темні кольори, які викликають асоціацію з ранньою осінню. На ньому зображені ілюстрації літака, який вилітає з ромбу, перетинаючи рівень хмар. На фоні зображена шестерня, яка є символом прогресу. Також на плакаті є два написи, один з яких характеризує пору року, у яку використовується цей плакат, а також напис, що демонструє належність плакату до Державного музею авіації. *QR-code* зображений на плакаті при скануванні дасть можливість перейти на офіційний ресурс.

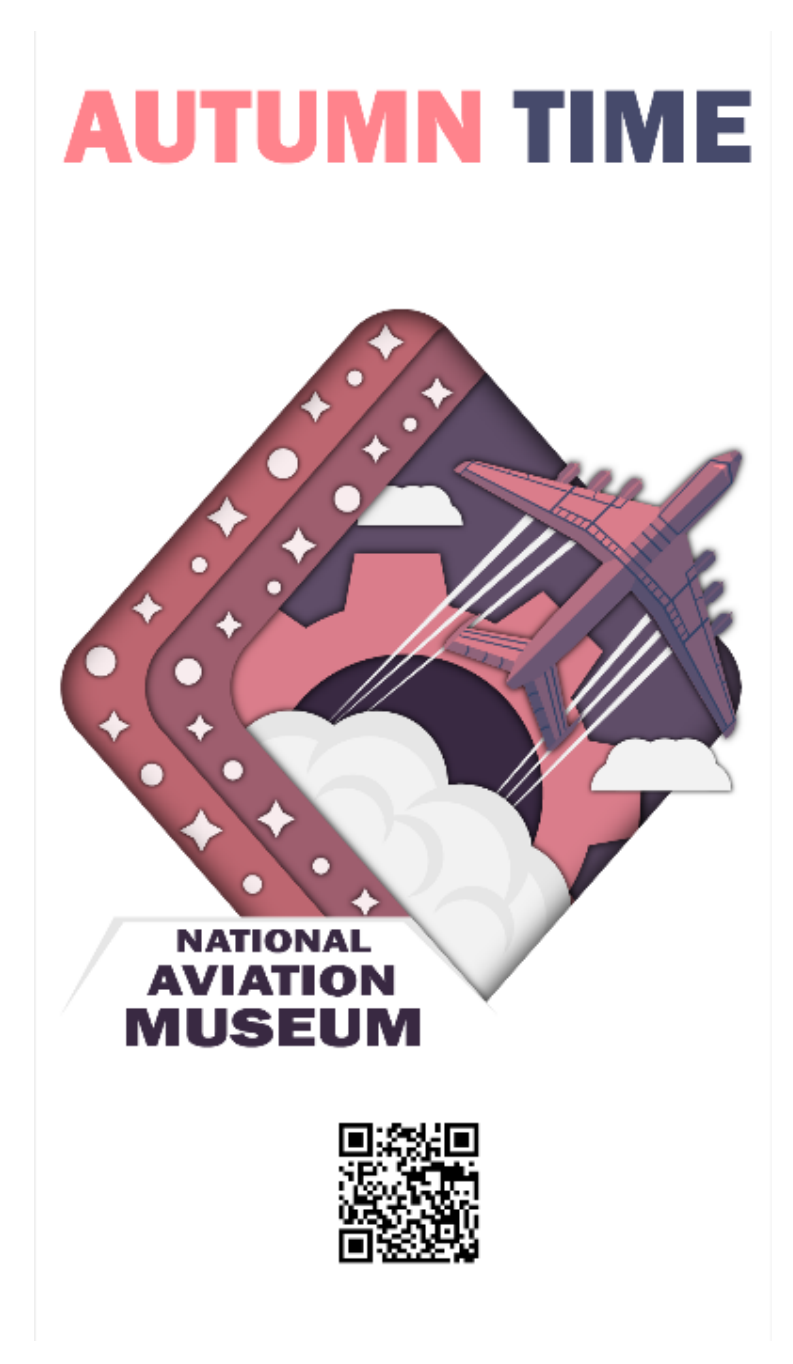

Рис. 3.20. Осінній плакат

Для початку роботи з другим макетом серії створено новий файл з чотирма робочими областями з розширенням 1920 на 1080 пікселів (рис. 3.21). В цих областях буде розміщене майбутнє зображення.

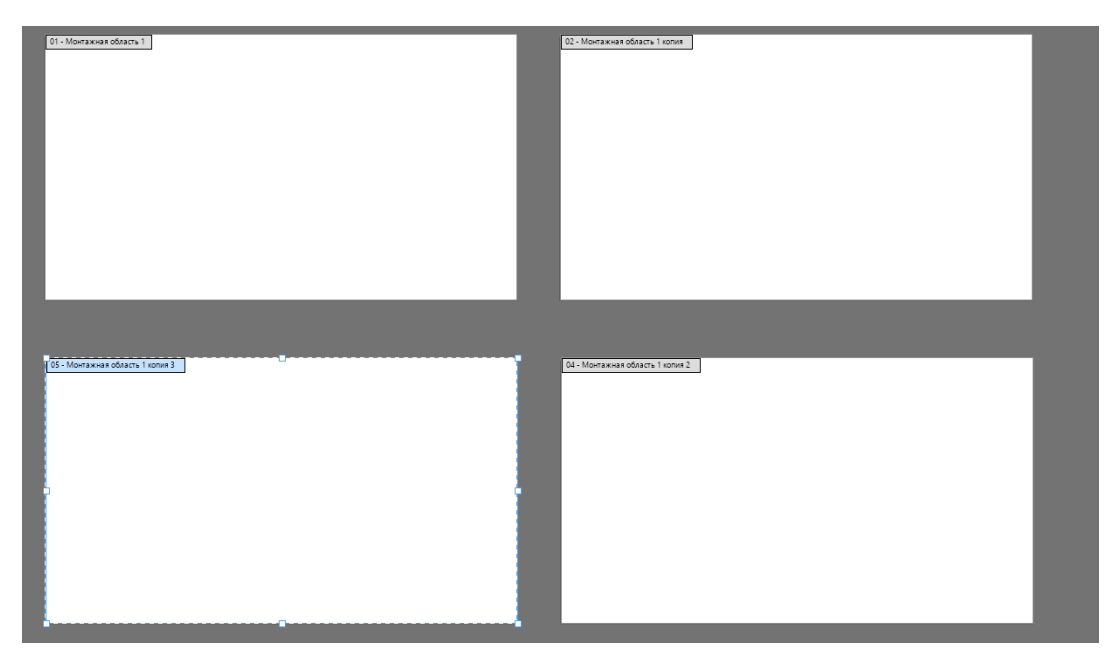

Рис. 3.21. Чотири монтажні області

Створено чотири однакових фону з різними кольорами та рамкою (рис. 3.22).

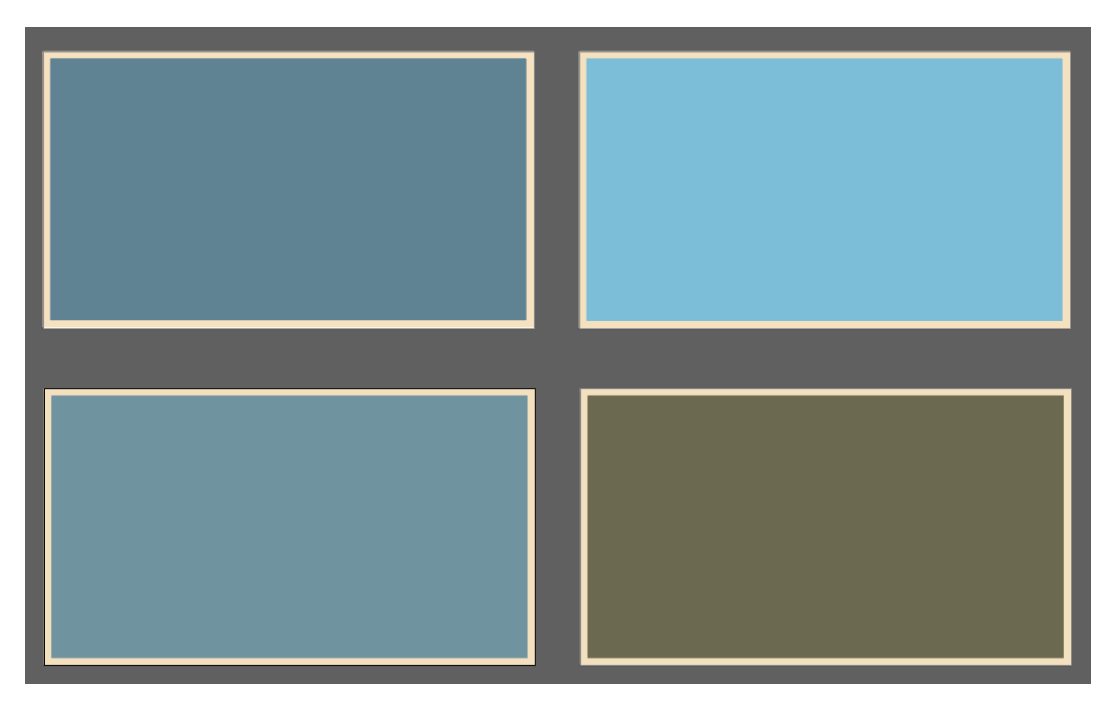

Рис. 3.22. Створений фон плакатів

Додано ілюстрації фону які викликають асоціацію з напрямленням роботи літака (рис. 3.23).

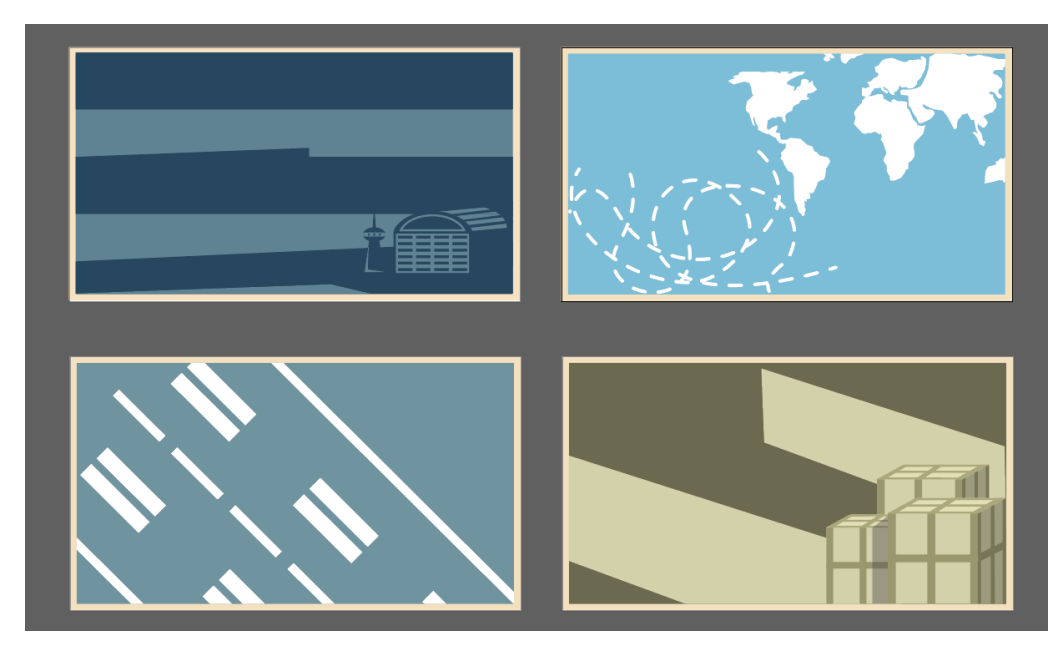

Рис. 3.23. Ілюстрації фону

Додано інформаційну табличку до літака який зображений на відповідному плакаті (рис. 3.24).

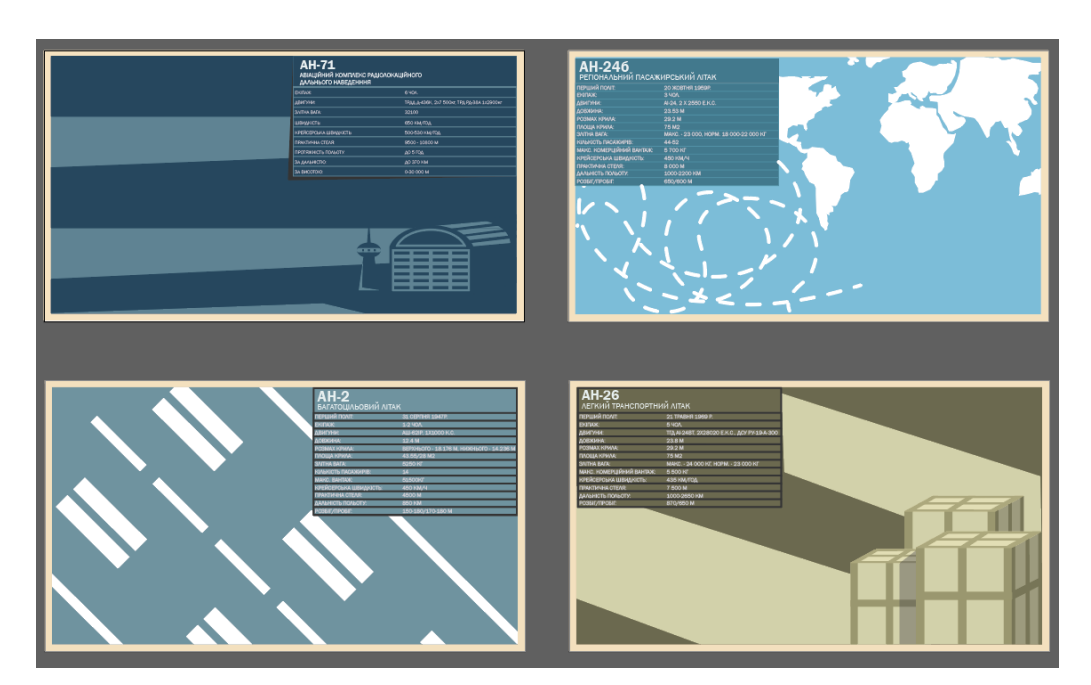

Рис. 3.24. Інформаційні таблички

До відповідних макетів додано ілюстрації літаків, які створені за допомогою реальних схем літаків (рис. 3.25).

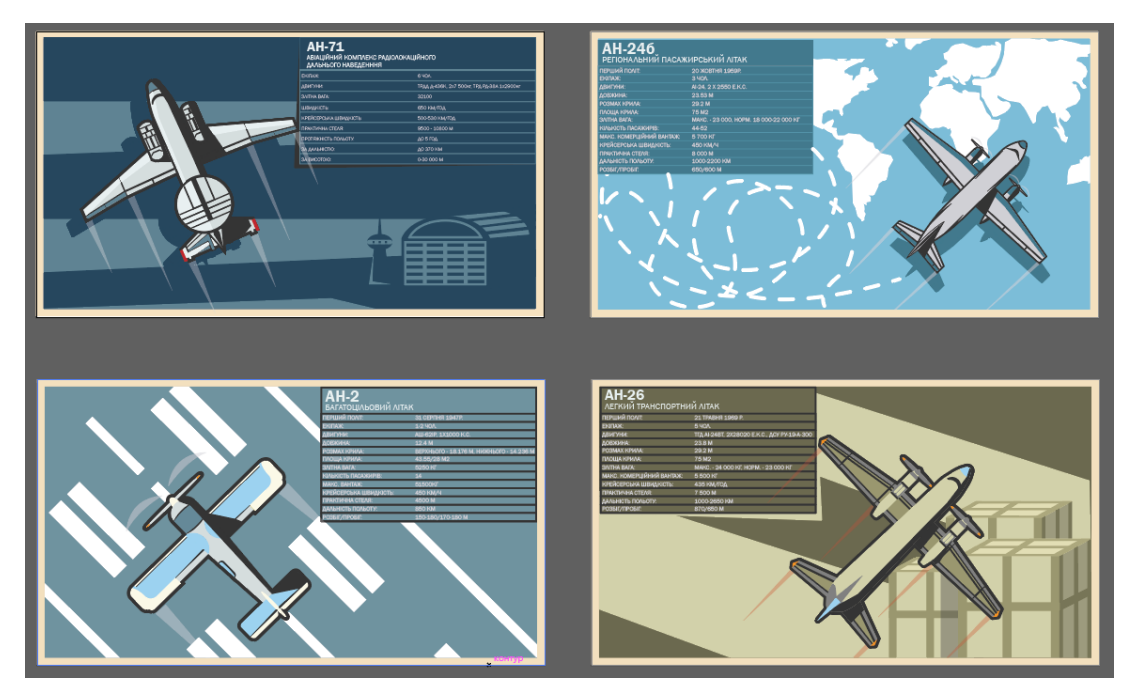

Рис. 3.25. Літаки

Додано текстові блоки з написами «Державний музей авіації» та запрошенням до музею і *QR*-код з посиланням на офіційний ресурс Державного музею авіації (рис. 3.26).

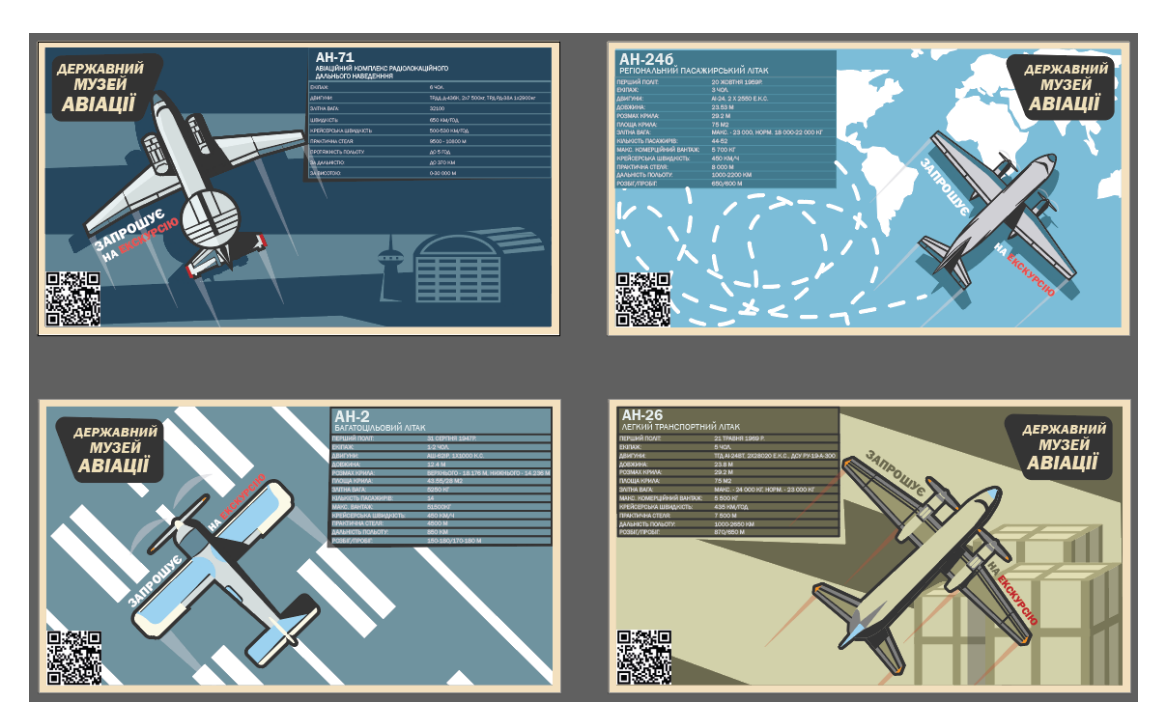

Рис. 3.26. Готовий макет другої серії плакатів

В результаті опрацювання матеріалів в технічних редакторах, отримано серію з чотирьох інформаційних плакатів. Інформаційний плакат про літак АН-2 (рис. 3.27). Цей літак є багатоцільовим. Являє собою поршневий одноруховий біплан.. В даний момент знаходиться в музеї авіації. На ілюстрації зображено інформаційну табличку з основними характеристиками літального апарату. Також на плакаті є два написи, один з яких характеризує пору року, у яку використовується цей плакат, а також напис, що демонструє належність плакату до Державного музею авіації. *QR-code* зображений на плакаті при скануванні дасть можливість перейти на офіційний ресурс.

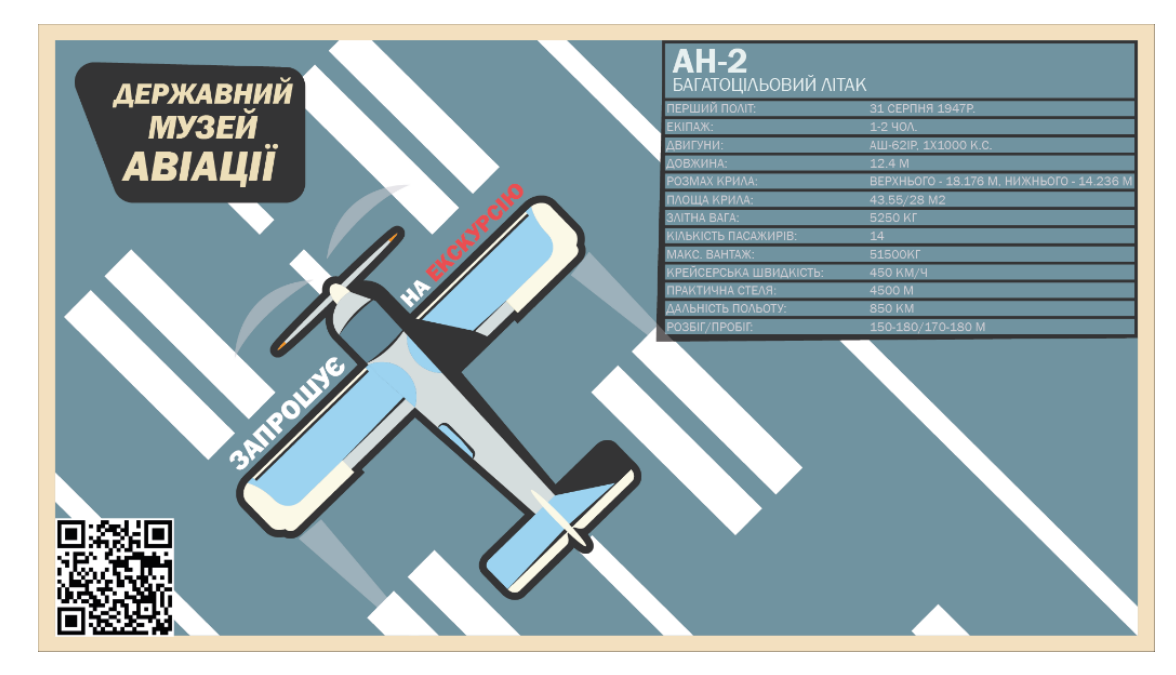

Рис. 3.27. Інформаційний плакат АН-2

Інформаційний плакат про літак АН-24б (рис. 3.28). Являє собою турбогвинтовий пасажирський літак для ліній малої та середньої протяжності. В даний момент знаходиться в музеї авіації. На ілюстрації зображено інформаційну табличку з основними характеристиками літального апарату. Також на плакаті є два написи, один з яких характеризує пору року, у яку використовується цей плакат, а також напис, що демонструє належність плакату до Державного музею авіації. *QRcode* зображений на плакаті при скануванні дасть можливість перейти на офіційний ресурс.

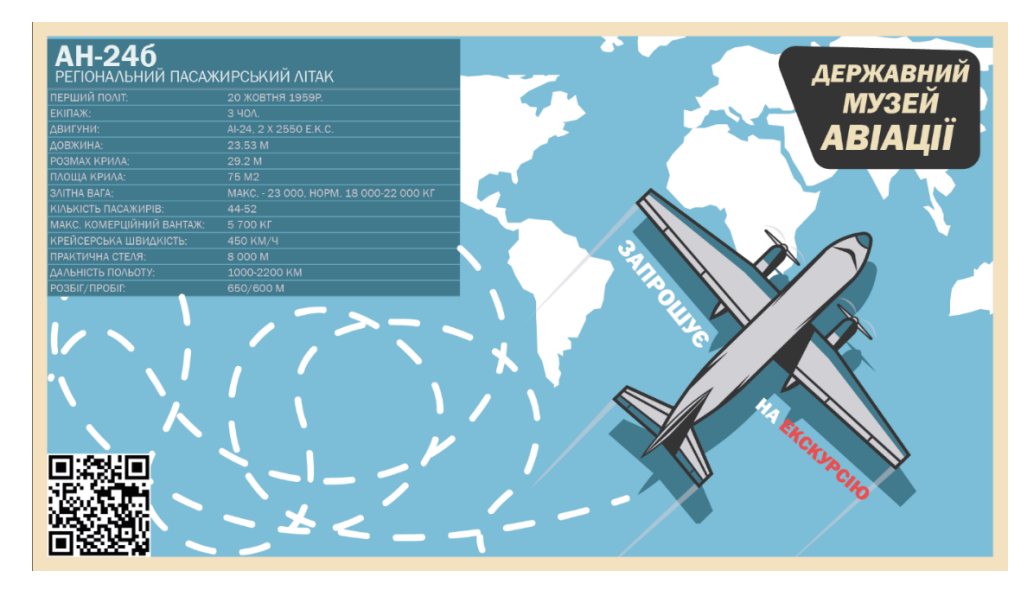

Рис. 3.28. Інформаційний плакат АН-24б

Інформаційний плакат про літак АН-26 (рис. 3.29). Являє собою військовотранспортний літак , розроблений в КБ Антонов , модифікація вихідної моделі Ан-24. В даний момент знаходиться в музеї авіації. На ілюстрації зображено інформаційну табличку з основними характеристиками літального апарату. Також на плакаті є два написи, один з яких характеризує пору року, у яку використовується цей плакат, а також напис, що демонструє належність плакату до Державного музею авіації. *QRcode* зображений на плакаті при скануванні дасть можливість перейти на офіційний ресурс.

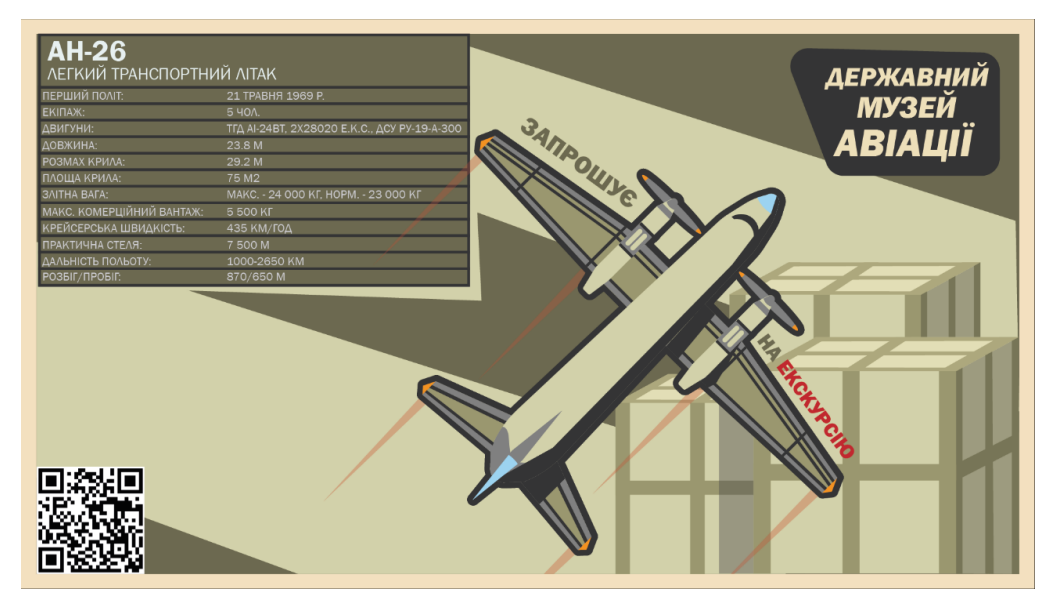

Рис. 3.29. Інформаційний плакат АН-26

Інформаційний плакат про літак АН-71 (рис. 3.30). Являє собою літак далекого радіолокаційного виявлення та управління . Розроблено в ОКБ імені О. К. Антонова для заміни літака Ту-126. В даний момент знаходиться в музеї авіації. На ілюстрації зображено інформаційну табличку з основними характеристиками літального апарату. Також на плакаті є два написи, один з яких характеризує пору року, у яку використовується цей плакат, а також напис, що демонструє належність плакату до Державного музею авіації. *QR-code* зображений на плакаті при скануванні дасть можливість перейти на офіційний ресурс.

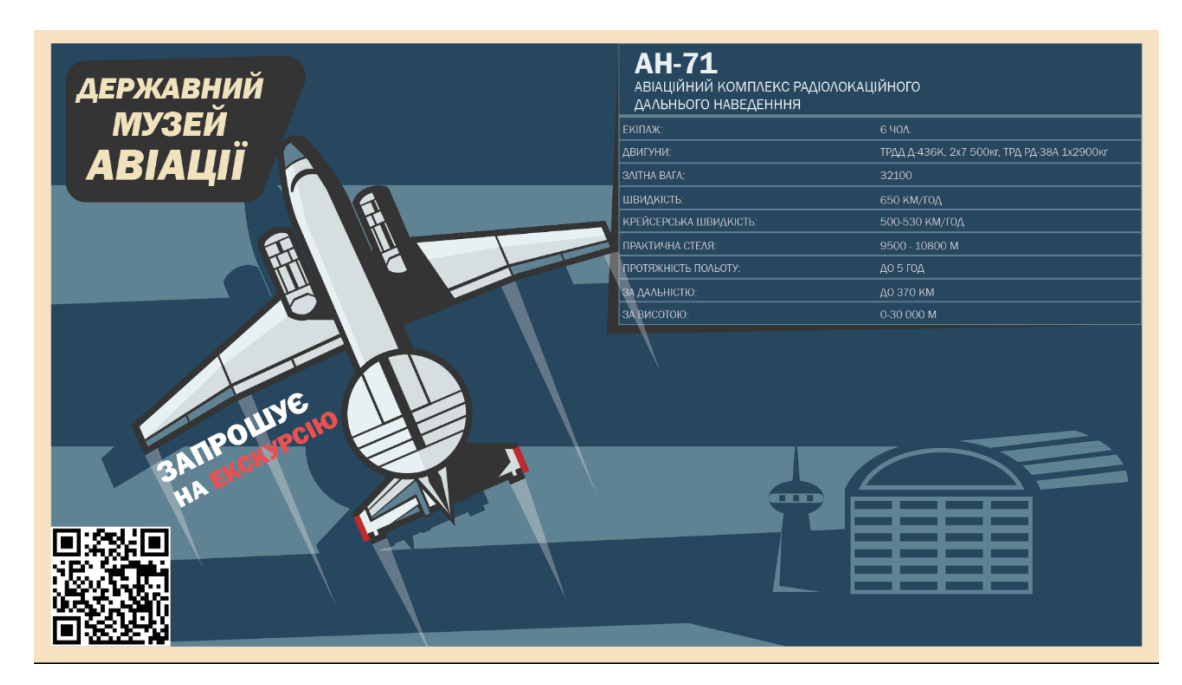

Рис. 3.30. Інформаційний плакат АН-71

#### **Висновки до розділу**

В результаті проведеної роботи над практичним втіленням задуму кваліфікаційної роботи, було здійснено формування концепції дизайну та визначення кольорових рішень. На цьому етапі було створено концепції обох серій плакатів, обрано шрифт для роботи, розглянуто кольорові рішення та створено власний набір відтінків для роботи над проектом.

Здійснивши детальний аналіз характеристик програмних графічних редакторів для роботи над макетом, було обрано графічний редактор *Adobe Illustrator,* який призначений для роботи з векторною графікою. Завдяки інструментарію *Adobe Illustrator*, використано графічне представлення кожної ілюстрації в макеті.

Виконано поетапний опис процесу створення макетів серії плакатів для Державного музею авіації.

#### **ВИСНОВКИ**

У результаті виконання проекту, було розглянуто плакат як вид рекламного видання на історичних дослідженнях матеріалу та на прикладі власного макету. Завдяки створеному дизайну, опрацьованій роботі з текстом та його смисловою частиною можна створити дійсно діючий рекламний плакат.

Проведено аналіз тенденцій дизайну плакату, відповідно історії створення плакатних видань. Розглянувши історію плакатного видання можна зробити висновок, що плакат має велику роль в історії. Протягом тривалого періоду часу його використовували для реклами товарів або послуг, заклику до дій та агітації. В авіації плакат використовувався зазвичай для реклами нових моделей літаків, щоб зацікавити спонсорів. Також їх використовували для заклику вступати в навчальні заклади з поглибленим вивченням авіації.

Щодо історичних тенденцій плакатів авіаційної тематики, досягнуто висновку, що найбільшою популярністю користуються авіаційні плакати в стилі ретро. Концепція таких плакатів полягає у створенні ілюстрацій літаків, з видом зверху, які рухаються, а також фону з різними ілюстраціями. У плакатах цього стилю найчастіше можна прослідкувати застосування контрастуючих кольорів, зазвичай відтінків синього кольору та помаранчевого.

Проведено дослідження міжнародного досвіду композиційної побудови плакату з яких стало відомо, що дизайн та оформлення плакатів має багато різних варіацій, але для створення працюючого дизайну потрібно враховувати формулу *Attention, Interest, Desire, Action (AIDA)* при розробці дизайну. Ця формула полягає у приверненні уваги глядача, заволодіння його інтересом, викликом його бажання та сприяння до дії. Плакат який виконує всі перераховані функції є дієвим з точки зору дизайну.

Під час розробки дизайну було сформовано дві концепції для двох серій плакатів та обрано відтінки які використані в створенні макету. Впроваджуючи схему кольорових поєднань, обрано схему подібних кольорів. Здійснено вибір кольорових

рішень власного макету, на підставі аналізу плакатів сучасних дизайнерів. Було доведено на практиці роботу схеми кольорових поєднань. Ця схема на прикладі кола Іттена демонструє правила вибору кольорів, які будуть приємні оку.

Практично реалізовано дві серії плакатів двох напрямів, які охоплюють дві функції та дії: рекламна серія та інформаційна. Використовуючи графічний редактор створено ілюстрації для плакату. Інформація, яка відображена в інформаційній серії плакатів отримана на офіційному ресурсі Державного музею авіації.

# **СПИСКИ БІБЛІОГРАФІЧНИХ ПОСИЛАНЬ ВИКОРИСТАНИХ ДЖЕРЕЛ**

1. Руденко Є.В. Роль соціального плакату у розвитку суспільстіва. / Є. В. Руденко, А. Ф. Павленко, В. Н. Бистрякова, Т. А. Кугай, О. П. Басанець. // Технології та дизайн. №3 (24) 2017 с. 1-13 [Веб-сайт]. – Режим доступу: https://er.knutd.edu.ua/bitstream/123456789/7893/1/td 2017 N3 04.pdf (дата звернення: 02.05.22) – Назва з екрана.

2. ДСТУ 3017:2015. Інформація та документація. Видання. Основні види. Терміни та визначення понять. – На заміну ДСТУ 3017-95; чинний від 2016-07-01.

3. Плакатна історія [Веб-сайт]. – Режим доступу: https://www.flyeralarm.com/blog/de/plakat-geschichte (дата звернення: 05.05.22) – Назва з екрана.

4. Отримання якісної друкованої продукції // Nautok [Веб-сайт]. – Режим доступу: https://naurok.com.ua/vizualne-oformlennya-dizayn-periodichnogo-vidannya-68734.html (дата звернення: 03.05.22) – Назва з екрана.

5. Ретро стиль в дизайні [Веб-сайт]. – Режим доступу: https://welovebrands.com.ua/blog/retro-style/ (дата звернення: 02.05.22) – Назва з екрана.

6. Типографіка: терміни і поняття [Електронне видання]: глосарій / уклад.: Денисенко С. М., Київ: НАУ, 2021. — 56 с.

7. Психологія кольору інфографіка // Otakoyi [Веб-сайт]. – Режим доступу: https://otakoyi.ua/uk/blog/psykholohiya-koloru-infohrafika (дата звернення: 13.05.2022). – Назва з екрана.

8. Підручник «Стратегічний менеджмент» // О.М. Сумець [Веб-сайт]. – Режим доступу: http://dspace.univd.edu.ua/xmlui/bitstream/handle/123456789/ 10134/Stratehichnyi%20menedzhment\_Sumets\_2021.pdf?sequence=1&isAllowed=y (дата звернення: 09.05.22) – Назва з екрана.

9. Денисенко С.М. Теорія кольору. Навчальний посібник. [Електронний ресурс]. – 6.6 MB. – К.: Вид-во Нац. Авіац.ун-ту «НАУ-друк», 2021. – 154 с.

10. Matviichuk-Yudina / Contemporary techno-logies in the educational process / Yudin O., Ivannikova / V.Edited by Magdalena Wierzbik-Strońska, Galyna Buchkivska // Series of monographs Faculty of Architecture, Civil Engineering and Applied Arts Katowice School of Technology. Monograph 40, 2020. - P. 30-36.

11. Дизайн плакату // MedieCommunity [Веб-сайт]. – Режим доступу: https://mediencommunity.de/book/export/html/25626 (дата звернення: 07.05.22) – Назва з екрана.

12. Денисенко С. М. Типографіка. [Електронне видання]. К: НАУ, 2021. 60 с.

13. Інформація про літаки Державного музею авіації [Веб-сайт]. – Режим доступу: https://aviamuseum.com.ua/ru (дата звернення: 04.05.22) – Назва з екрана.

14. Комунікативні концепції та технологічні інновації у дизайні сучасного плакату [Веб-сайт]. – Режим доступу: http://journals.uran.ua/kis/article/view/180561 (дата звернення: 10.05.22) – Назва з екрана.

15. Елементи і принципи дизайну [Електронне видання]: довідник / укладач Денисенко С. М. Київ: НАУ, 2021. — 44 с.

16. Колір у графічному дизайні та рекламі [Веб-сайт]. – Режим доступу: https://koloristika.in.ua/t\_vkd.php (дата звернення: 08.05.22) – Назва з екрана.

17. Сполучення різних кольорів та схеми гармонійного поєднання кольорів [Веб-сайт]. – Режим доступу: https://sites.google.com/site/shchepinda5226/ home/spolucenna-riznih-koloriv-ta-shemi-garmonijnogo-poednanna-koloriv (дата звернення: 09.05.22) – Назва з екрана.

18. Особливості різних видів рекламних видань та їх функціонування у сучасному світі [Веб-сайт]. – Режим доступу: http://ref.by/refs/26/064409/1.html (дата звернення: 10.05.22) – Назва з екрана.

19. Денисенко С. М. Основи композиції і проєктної графіки [Електронний ресурс]: навчальний посібник. — К: НАУ, 2021 – 52 с.

20. Ілюстрація. Цифрове мистецтво. Сучасна реклама та фірмовий стиль: напрямки, стилі, тренди [Веб-сайт]. – Режим доступу: https://bnvk.pp.ua/%D1%83%D1%80%D0%BE%D0%BA-2-

%D1%96%D0%BB%D1%8E%D1%81%D1%82%D1%80%D0%B0%D1%86%D1%96 %D1%8F-%D1%86%D0%B8%D1%84%D1%80%D0%BE%D0%B2%D0%B5-

%D0%BC%D0%B8%D1%81%D1%82%D0%B5%D1%86%D1%82%D0%B2%D0%B E-%D1%81/ (дата звернення: 15.05.22) – Назва з екрана.

21. Широкоформатний та офсетний друк // ExLibris: [Веб-сайт]. – Режим доступу: http://www.exlibris.lviv.ua/poligrafia/vidi-druku (дата звернення: 03.05.2022). – Назва з екрана.

22. Шевченко В. Я. Композиція плаката: навч. посібн./ В. Я. Шевченко. – Х.: Колорит, 2004. – 124 с.

23. Стилі графічного дизайну [Електронне видання]: довідник / уклад.: Денисенко С. М., Київ: НАУ, 2021. — 56 с.

24. Matviichuk-Yudina The using of modern internet messengers in the process of teaching engineering and pedagogical direction students Alieksieieva G., Antonenko O., Ovsyannikov O. Молодь і ринок. – № 5 (186). – 2020. –Р. 27-43. У фаховому виданні

25. Ілюстрація // esu [Веб-сайт]. – Режим доступу: https://esu.com.ua/search\_articles.php?id=13244 (дата звернення: 23.04.22)

26. Рекламний постер // vasha vtiha https://vasha-vtiha.com.ua/reklamnij-poster/ (дата звернення: 13.05.22) – Назва з екрана.

27. Основи технічної естетики і дизайну: лабораторний практикум: [Електронне видання] / уклад.: Денисенко С.М.— К.: НАУ, 2021. — 19 с.

28. Лотошинська Н. Д. Теорія кольору та кольороутворення: навч.посіб. / Лотошинська Н.Д., Івахів О.В. – Львів: В-во Львівської політехніки, 2014. – 204 с.

29. Плакат – це що таке? Значення і види плакатів // Портал про освіту: [Вебсайт]. – Режим доступу: https://uk.sodiummedia.com/4291409-poster-what-is-it-thevalue-andtypes-of-posters (дата звернення:  $02.05.2021$ ). – Назва з екрана.

30. Особливості створення ефективного рекламного плакату [Веб-сайт]. – Режим доступу: https://er.knutd.edu.ua/bitstream/123456789/16105/1/APSD2020\_V2\_ P054-057.pdf (дата звернення: 05.05.22) – Назва з екрана.

31. Основи композиції і проєктної графіки: лабораторний практикум: [Електронне видання] / уклад.: Денисенко С. М. — К.: НАУ, 2021. — 37 с.

32. Робота з кольором в дизайні [Веб-сайт]. – Режим доступу: https://cases.media/article/robota-z-kolorom-v-dizaini (дата звернення: 07.05.22) – Назва з екрана.

33. Тимошик М. Книга для автора, редактора, видавця. Практичний посібник. Київ: Наша культура і наука, 2006. 560 с.

34. Основи типографіки: лабораторний практикум: [Електронне видання] / уклад.: Денисенко С.М.— К.: НАУ, 2021. — 38 с.

35. Матеріали для широкоформатного друку // Pelikan Print [Веб-сайт]. – Режим доступу: http://pelikan-print.com.ua/ua/korisna\_info/materiali-dlyashirokoformatnogo-druku.html (дата звернення: 13.05.22) – Назва з екрана.

36. Додрукарська підготовка // Друкарня ВМВ: [Веб-сайт]. – Режим доступу: http://vmv.odessa.ua/o-nas/dopechatnaya-podgotovka/ (дата звернення: 04.05.2022). – Назва з екрана.

37. Каталог шрифтів [Електронне видання]: довідник / уклад.: Денисенко С. М. Київ: НАУ, 2021. — 52 с.

Додаток А

**Літній плакат**

# **SUMMER TIME**

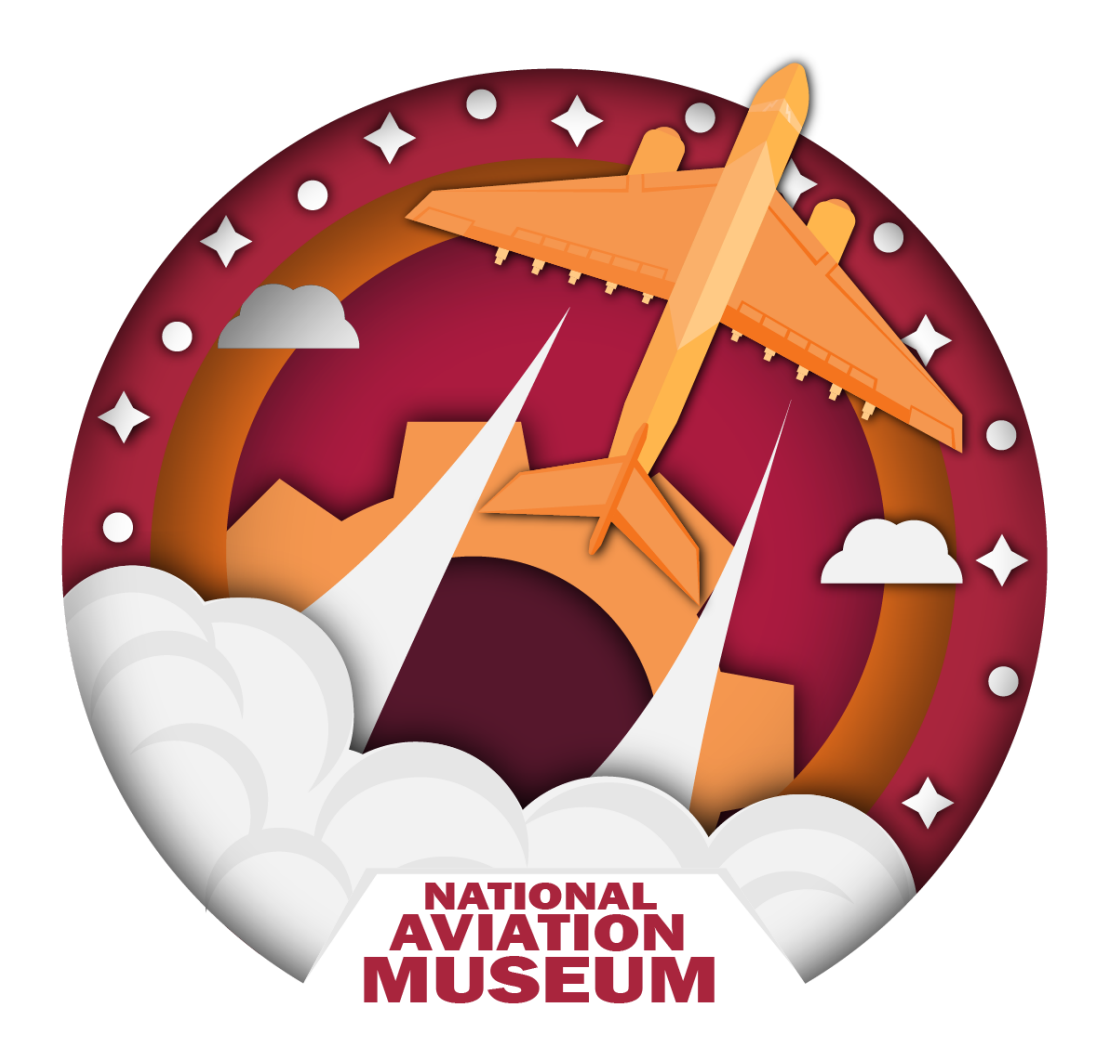

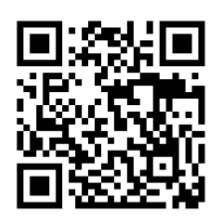

**Весняний плакат**

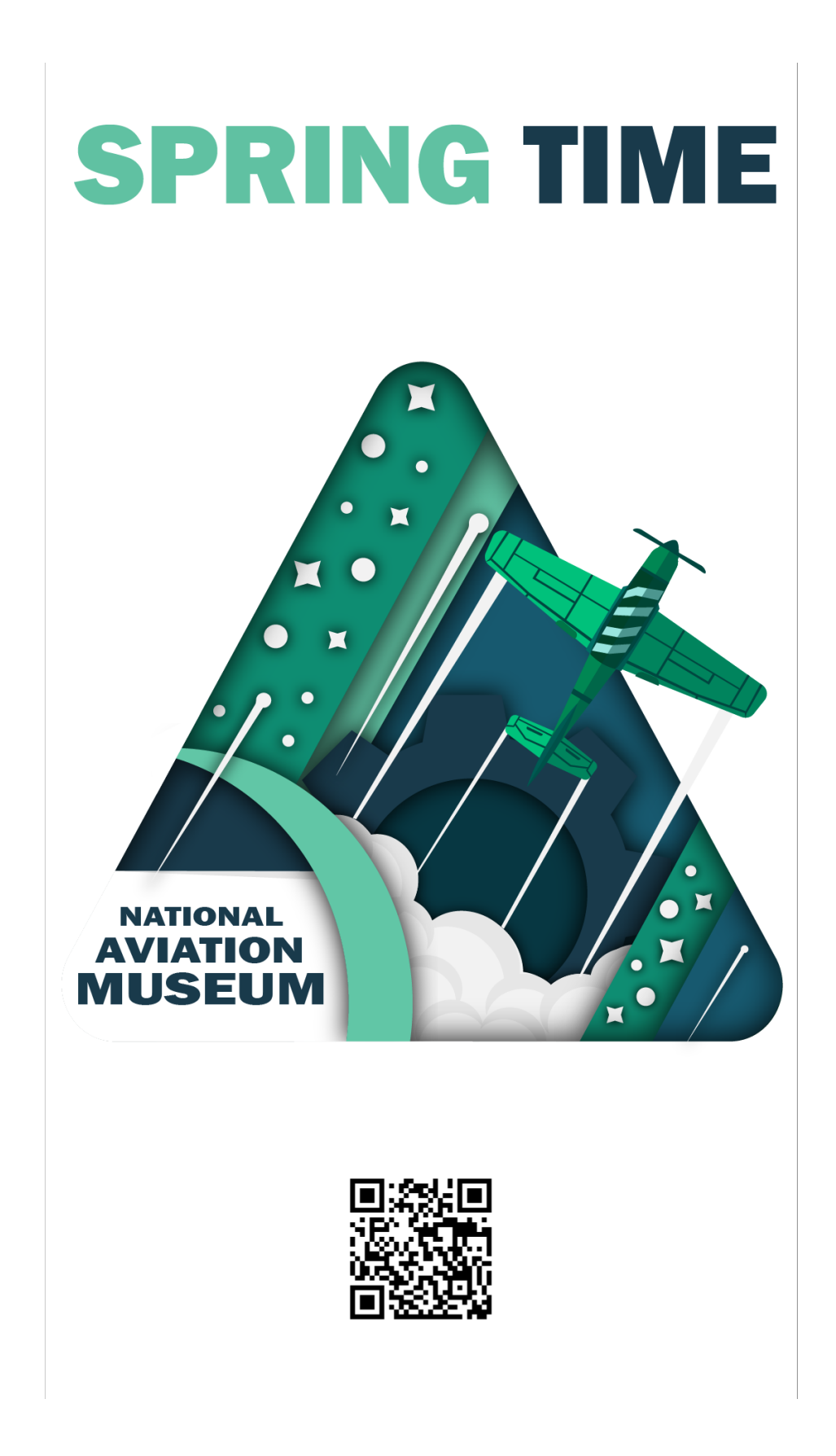

#### **Осінній плакат**

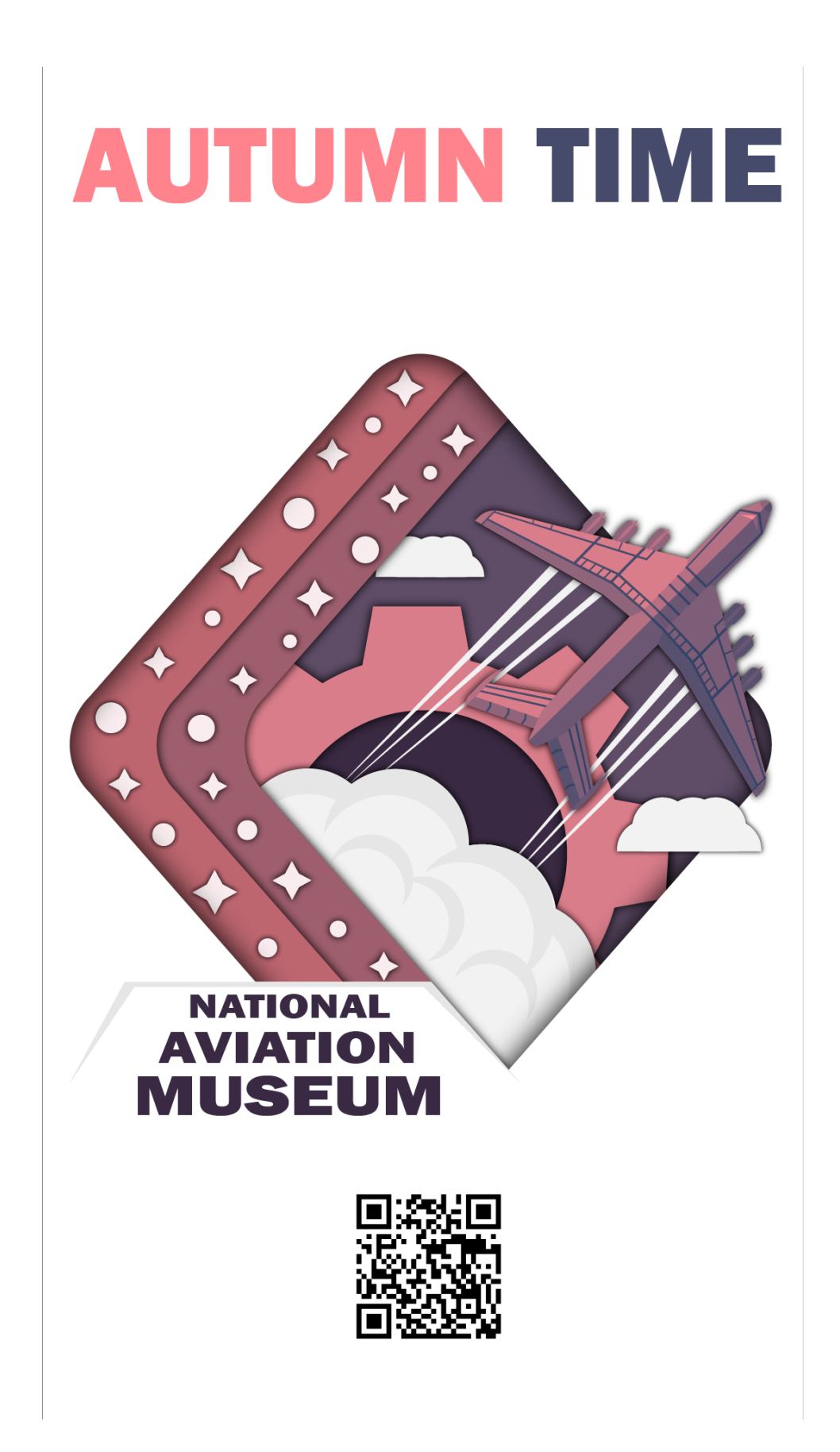

Додаток Д

**Зимовий плакат**

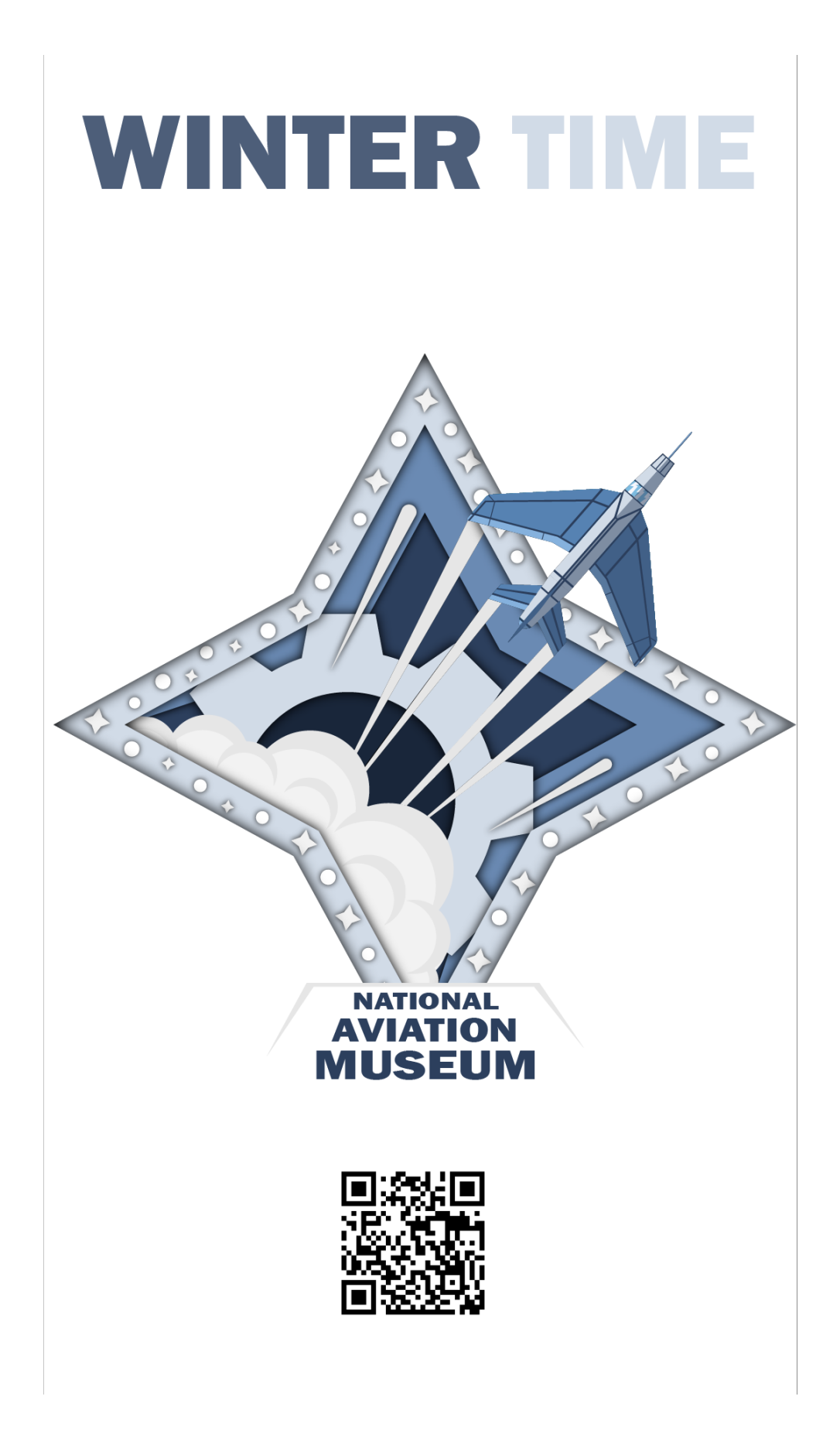

Додаток Е

# **Плакат АН-2**

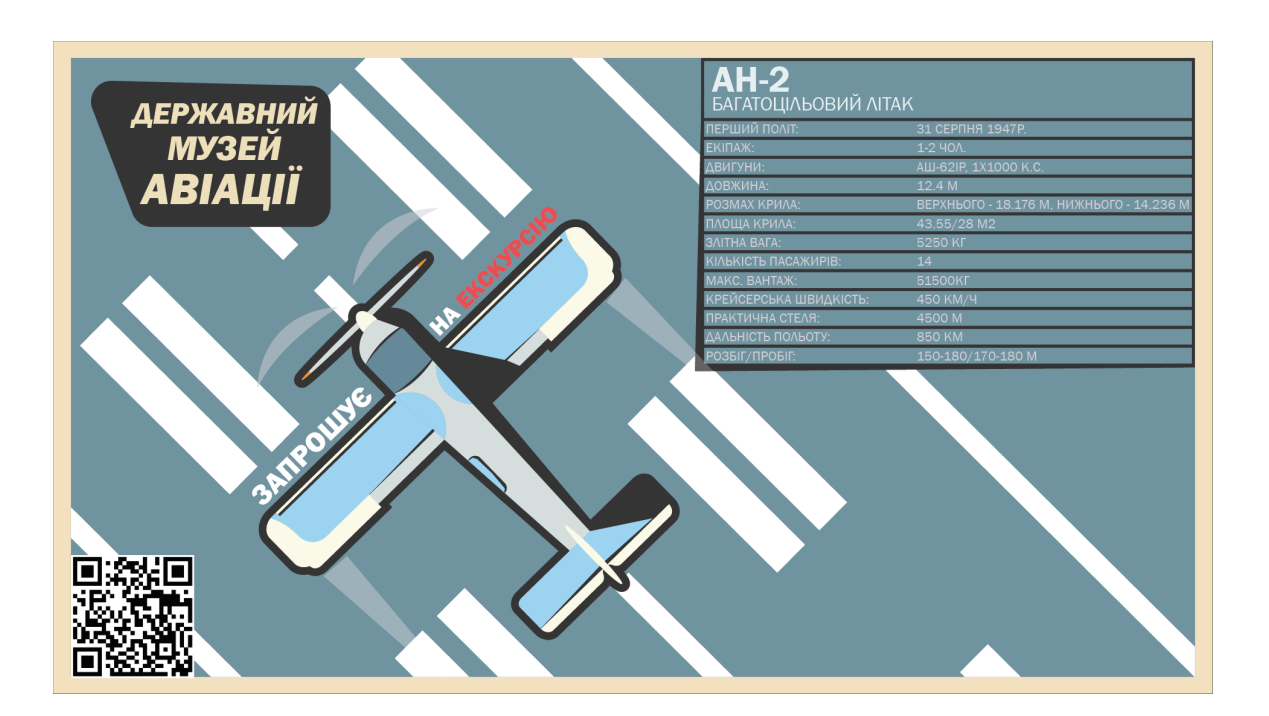

Додаток Ж

#### **Плакат АН-24б**

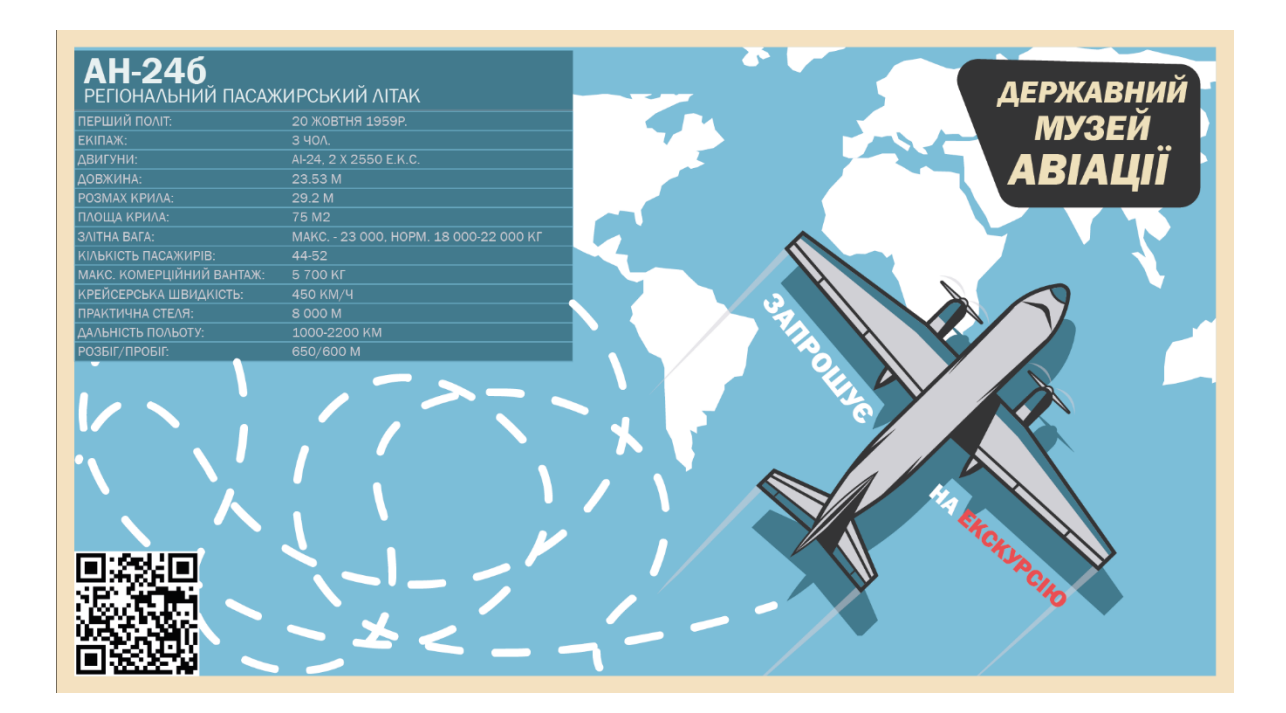

Додаток З

### **Плакат АН-26**

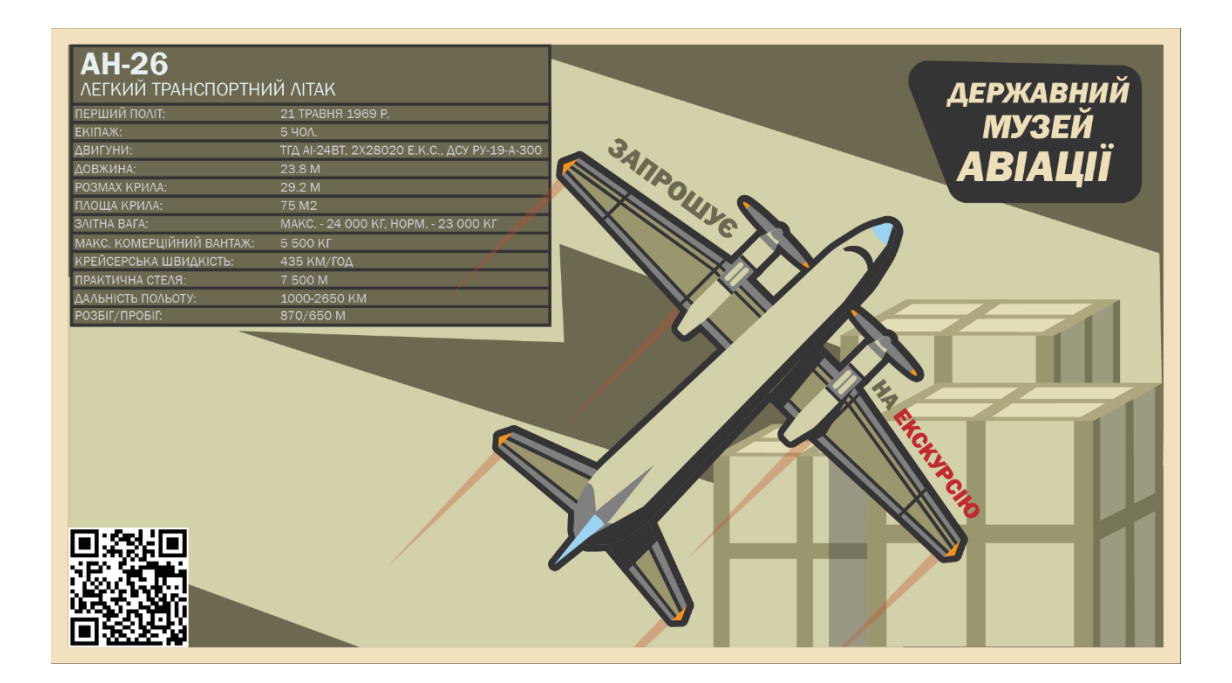

# Додаток Й

#### **Плакат АН-71**

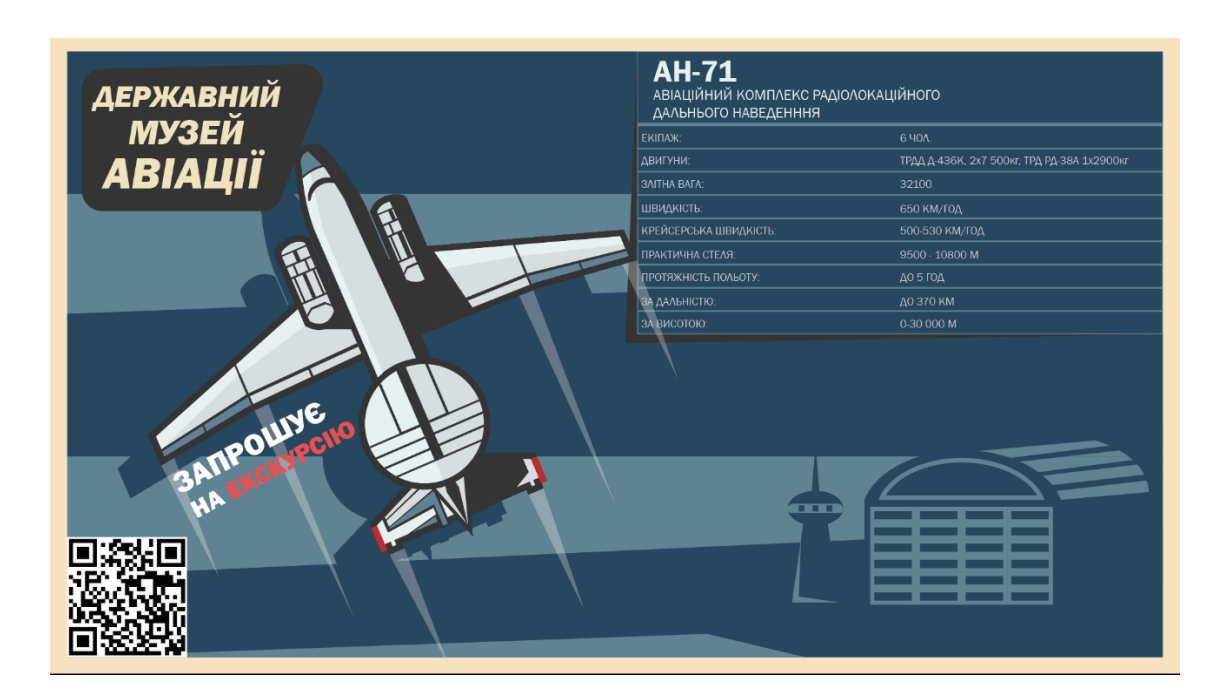